## МІНІСТЕРСТВО ОХОРОНИ ЗДОРОВ'Я УКРАЇНИ НАЦІОНАЛЬНИЙ МЕДИЧНИЙ УНІВЕРСИТЕТ ІМЕНІ О. О. БОГОМОЛЬЦЯ

Кафедра медичної та загальної хімії

# МЕТОДИЧНІ РЕКОМЕНДАЦІЇ ДО ПРАКТИЧНИХ ЗАНЯТЬ З КУРСУ **"ОСНОВИ ХІМІЧНОЇ МЕТРОЛОГІЇ"**

(для студентів фармацевтичного факультету заочної форми навчання)

Київ 2015

## УДК 54:519.2

Затверджено на засіданні Циклової методичної комісії з фізикохімічних дисциплін Національного медичного університету імені О. О. Богомольця (протокол № 4 від 09.02.2015)

Укладачі:

Пушкарьова Ярослава Миколаївна, к.х.н., асистент Зайцева Галина Миколаївна, к.х.н., доцент Калібабчук Валентина Олександрівна, д.х.н., професор

Методичні рекомендації до практичних занять з курсу «Основи хімічної метрології» / Я. М. Пушкарьова, Г. М. Зайцева, В. О. Калібабчук – Київ: НМУ імені О. О. Богомольця, 2015. – 28 с.

У посібнику наведено алгоритми розв'язання завдань та типові задачі для розв'язання. Посібник розрахований на аудиторне та самостійне виконання завдань. Практичні заняття передбачають математичну обробку результатів хімічного аналізу різними методами, порівняння їх ефективності, перевірку результатів експерименту на наявність систематичної похибки, перевірку відповідності результатів аналізу нормальному закону розподілу та знайомство з теорією ймовірностей.

## **ЗМІСТ**

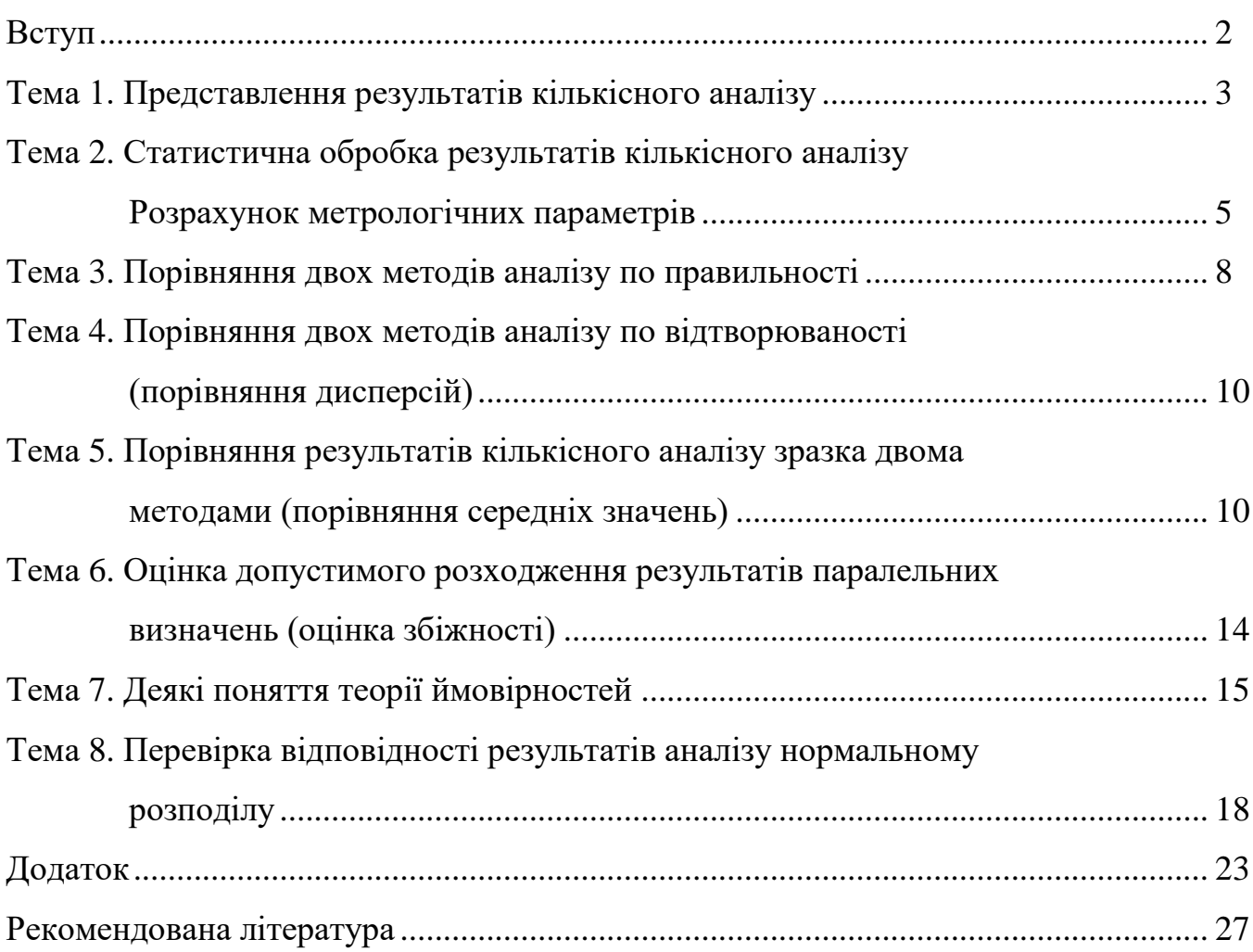

#### **ВСТУП**

При вирішенні численних завдань контролю якості лікарських засобів аналітична хімія відіграє провідну роль. Метрологія − важливий розділ аналітичної хімії, а метрологічний контроль та обробка результатів аналізу є необхідним етапом при розв'язанні будь-якої задачі кількісного аналізу. *Метрологія* (від грец. metron − міра, logos – навчання) – наука про виміри і методи досягнення їх єдності і необхідної точності. На стику прикладної математики і експериментальної хімії виникла нова галузь науки − хемометрика. Хемометрика вивчає методи визначення похибок, планування експерименту, розпізнавання образів.

Застосування в аналітичній хімії основних методів статистики та хемометрики дозволяє розв'язати цілий ряд практичних завдань:

1) характеристика методів аналізу (випадкова і систематична похибка, селективність, градуйований графік і т.д.);

2) представлення аналітичних даних;

3) забезпечення якості;

4) відбір проб (число проб, об'єм проб, частота відбору проб, виявлення помилки пробовідбору);

5) міжлабораторні порівняння результатів вимірювань;

6) валідація аналітичних методів і методик.

Деякі поняття математичної статистики:

*Випадкова величина* (відповідно до кількісного аналізу) − вимірюваний аналітичний сигнал (маса, об'єм, оптична щільність та ін.) або результат аналізу.

*Генеральна сукупність* − ідеалізована сукупність результатів нескінченно великого числа вимірів випадкових величин. Однак на практиці неможливо (та й не потрібно) проводити нескінченно велику кількість аналітичних визначень, тому використовують не генеральну сукупність, а вибіркову сукупність − вибірку.

*Вибірка (вибіркова сукупність)* − сукупність обмеженого числа статистично еквівалентних вимірів випадкових величин, що розглядається як випадкова вибірка з генеральної сукупності, отриманої в зазначених умовах.

*Обсяг вибірки* − число вимірів *n* , що входять до складу вибірки.

2

#### **ПРЕДСТАВЛЕННЯ РЕЗУЛЬТАТІВ КІЛЬКІСНОГО АНАЛІЗУ**

*Результати обчислень необхідно наводити з необхідною кількістю значущих цифр!!! Користуйтеся нижче наведеними правилами!*

Число значущих цифр − необхідна кількість цифр для подання результату вимірювання з відповідною точністю. Оскільки невизначеність будь-якого вимірювання становить щонайменше  $\pm 1$  в останній значущій цифрі, слід залишати всі цифри, які відомі точно, плюс одну недостовірну. Цифра «0» може бути значущою чи вказувати на положення коми. Але число значущих цифр результату вимірювання не залежить від положення коми. Розглянемо число 92 067, яке має п'ять значущих цифр незалежно від того, де стоїть кома. Наприклад, це може бути 92 067 мкм, 9.2067 см, 0.92067 дм або 0.092067 м − усі величини мають одне й те ж саме число значущих цифр. Вони просто є різними способами відображення одного результату вимірювання в різних одиницях. Нуль, який стоїть перед комою, завжди значущий, якщо він знаходиться між двома ненульовими цифрами. Щоб визначити, чи є нуль записаний у кінці числа значущим, краще за все записувати число в експоненціальній формі, тобто вказуючи перед показником ступеня тільки значущі цифри. Наприклад, число, записане як 9.3660 ·  $10^5$ , ма $\epsilon$  п'ять значущих цифр, число 936 600 має шість значущих цифр.

Числа округлюють за загальними правилами: якщо перша відкинута цифра більша чотирьох, то остання збережена цифра збільшується на одиницю, наприклад, 56.287≈56.29; якщо перша відкинута цифра є менша чотирьох або дорівнює чотирьом, то остання збережена цифра не змінюється, наприклад, 15.824≈15.82; якщо відкинута частина числа складається з однієї цифри 5, то число округлюють так, щоб остання збережена цифра була парною, наприклад, 10.245≈10.24;  $10.255 \approx 10.26$ .

При виконанні арифметичних дій з наближеними числами доцільно керуватися такими правилами:

− при додаванні або відніманні чисел з неоднаковою кількістю десяткових знаків у результаті залишають стільки десяткових знаків, скільки їх має число з найменшою кількістю десяткових знаків, плюс одна недостовірна цифра.

Наприклад,  $40 + 10.1 + 2.55 = 52.65$ . Отриманий результат округлюємо до 53.

- при множенні або діленні чисел із неоднаковою кількістю значущих цифр у результаті залишають стільки значущих цифр, скільки їх має число з найменшою кількістю значущих цифр, плюс одна недостовірна цифра.

 $\frac{8.53 \cdot 0.0100 \cdot 63.54 \cdot 100.0}{10.00 \cdot 1000 \cdot 0.2000} \cdot 100\% = 27.095 \%$ . Отриманий результат Наприклад,

округлюємо до 27.10 %.

Завдання для аудиторного та самостійного розв'язання

1. Складіть наступні числа та округліть результат:

a)  $6.75 + 0.443 + 15.28$ ;  $(6)$  0.10 + 0.1 + 10;  $(B)$  2.0  $\cdot$  10<sup>-5</sup> + 1.15  $\cdot$  10<sup>-5</sup> + 0.2  $\cdot$  10<sup>-3</sup>

Розв'язання:

2. Знайдіть добуток та відношення наступних чисел, округліть результат:

- a)  $5.1 \cdot 12.00$ ;
- 6)  $1.1 \cdot 10^{-4} \cdot 5 \cdot 10^{-3} \cdot 1.25$ ;
- $B)$  144:1250;
- $\Gamma$ )  $1 \cdot 10^{-6}$ :0.25 $\cdot 10^{-4}$

Розв'язання:

## **СТАТИСТИЧНА ОБРОБКА РЕЗУЛЬТАТІВ КІЛЬКІСНОГО АНАЛІЗУ. РОЗРАХУНОК МЕТРОЛОГІЧНИХ ПАРАМЕТРІВ**

На практиці часто використовують вибіркову сукупність об'ємом 2−5 визначень чи вимірювань (оптимальний обсяг вибірки *n* = 5). При статистичній обробці результатів кількісного аналізу отриману вибіркову сукупність описують метрологічними параметрами.

*Крок 1. Виявлення промахів за Q-критерієм.*

Для забезпечення достовірності статистичної обробки результатів кількісного аналізу необхідно переконатися в однорідності вибірки. Однорідність досягається шляхом виключення з загального обсягу вибірки грубих промахів. Якщо обсяг вибірки невеликий 5 < *n* < 10, то виключення грубих промахів найчастіше проводять за допомогою *Q* -критерію (при *n* < 5 застосування *Q* -тесту не рекомендується).

Результати розташовують в напрямку зростання:  $x_1, x_2, ..., x_n$ . Значення  $Q$ критерію знаходять за наступною формулою:

$$
Q_{posp} = \frac{X - X_2}{R},
$$

де *х*<sub>1</sub> − сумнівне значення, *х*<sub>2</sub> − сусіднє з ним значення, *R* − розмах варіювання (різниця між максимальним і мінімальним результатами).

Розрахована величина *Q* порівнюється з табличним значенням критерію при даній довірчій ймовірності і числі ступенів свободи (див. додаток, табл. Д1). Якщо *Qрозр*. > *Qтабл*. , підозрюваний результат є помилковим і його варто виключити при проведенні подальших розрахунків. Якщо *Qрозр*. < *Qтабл*. , результат залишають.

Статистична надійність *P* , або довірча ймовірність, − це число, що показує, скільки результатів із 100 паралельних вимірів потрапляє в інтервал. У фармацевтичному аналізі при контролі якості лікарських препаратів довірчу ймовірність найчастіше приймають рівною  $P = 0.95 = 95$  %.

Крок 2. Розрахунок середнього значення  $\bar{x}$ , стандартного відхилення  $\sigma$ ,  $\partial$ исперсії σ<sup>2</sup>, відносного стандартного відхилення σ<sub>r</sub> та стандартного відхилення *середнього арифметичного x :*

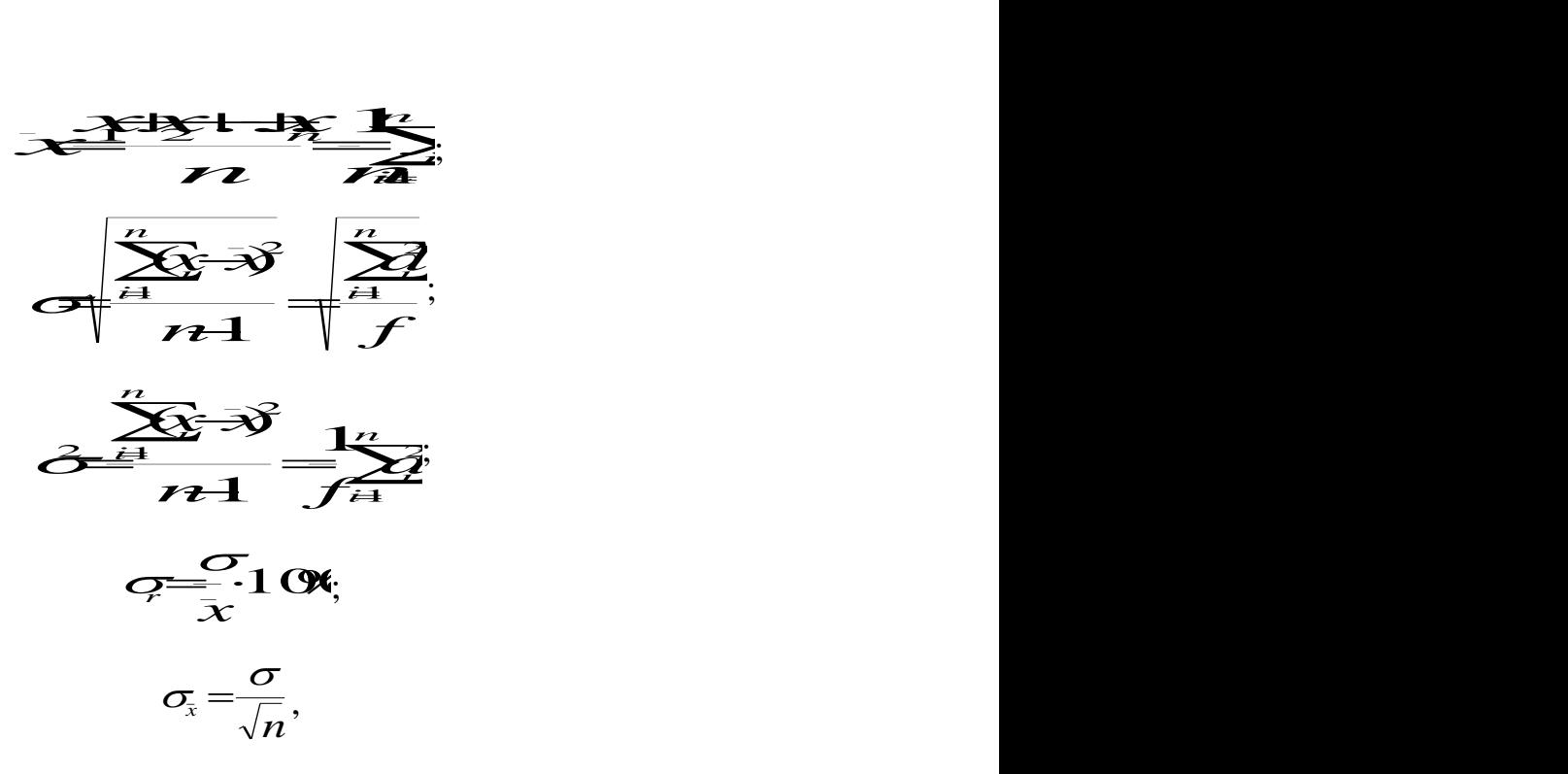

де *n* − кількість вимірювань, *n*-1= *f* − число ступенів свободи, *d* − відхилення.

Якщо значення  $\sigma_r$  не перевищує 2 %, то досліджуваний метод аналізу дає збіжні результати.

*Збіжність або повторюваність* (Repeatability) характеризує ступінь узгодженості результатів вимірювань (випробувань), отриманих одним і тим же методом на ідентичних об'єктах випробувань, в одній і тій же лабораторії, одним і тим же оператором, з використанням одного і того ж обладнання, в межах короткого проміжку часу.

*Крок 3. Розрахунок довірчого інтервалу та відносної похибки середнього значення.*

Довірчий інтервал − це інтервал значень, у якому перебуває дійсний (вірогідно встановлений) вміст із певним значенням надійності *P* .

При заданій довірчій імовірності *P* довірчий інтервал становить

$$
\overline{x} \pm t_{P,f} \frac{\sigma}{\sqrt{n}} = \overline{x} \pm \Delta \overline{x},
$$

де  $t_{P,f}$  – коефіцієнт Стьюдента або  $^t$ -критерій (див. додаток, табл. Д2),  $\Delta \bar{x}$  – напівширина довірчого інтервалу.

Відносну похибку середнього значення розраховують за наступною формулою:

$$
\bar{\varepsilon} = \frac{\Delta \bar{x}}{\bar{x}} \cdot 100\% .
$$

#### Завдання для аудиторного та самостійного розв'язання

Контроль якості лікарського препарату «Егілок 100 мг» (діюча речовина метопрололу тартрату) включає визначення показника «Кількісне визначення» методом УФ-спектрофотометрії. Згідно нормативної документації вміст діючої речовини повинен варіювати від 95.0 до 105.0 мг. При проведенні 5 паралельних одиничних визначень (n = 5) метопрололу тартрату отримано наступні результати, в мг: 96.74; 96.88; 97.0; 97.36; 98.43. Проведіть статистичну обробку результатів кількісного аналізу при довірчій ймовірності  $P = 0.95$  і дайте оцінку збіжності результатів паралельних визначень.

Розв'язання:

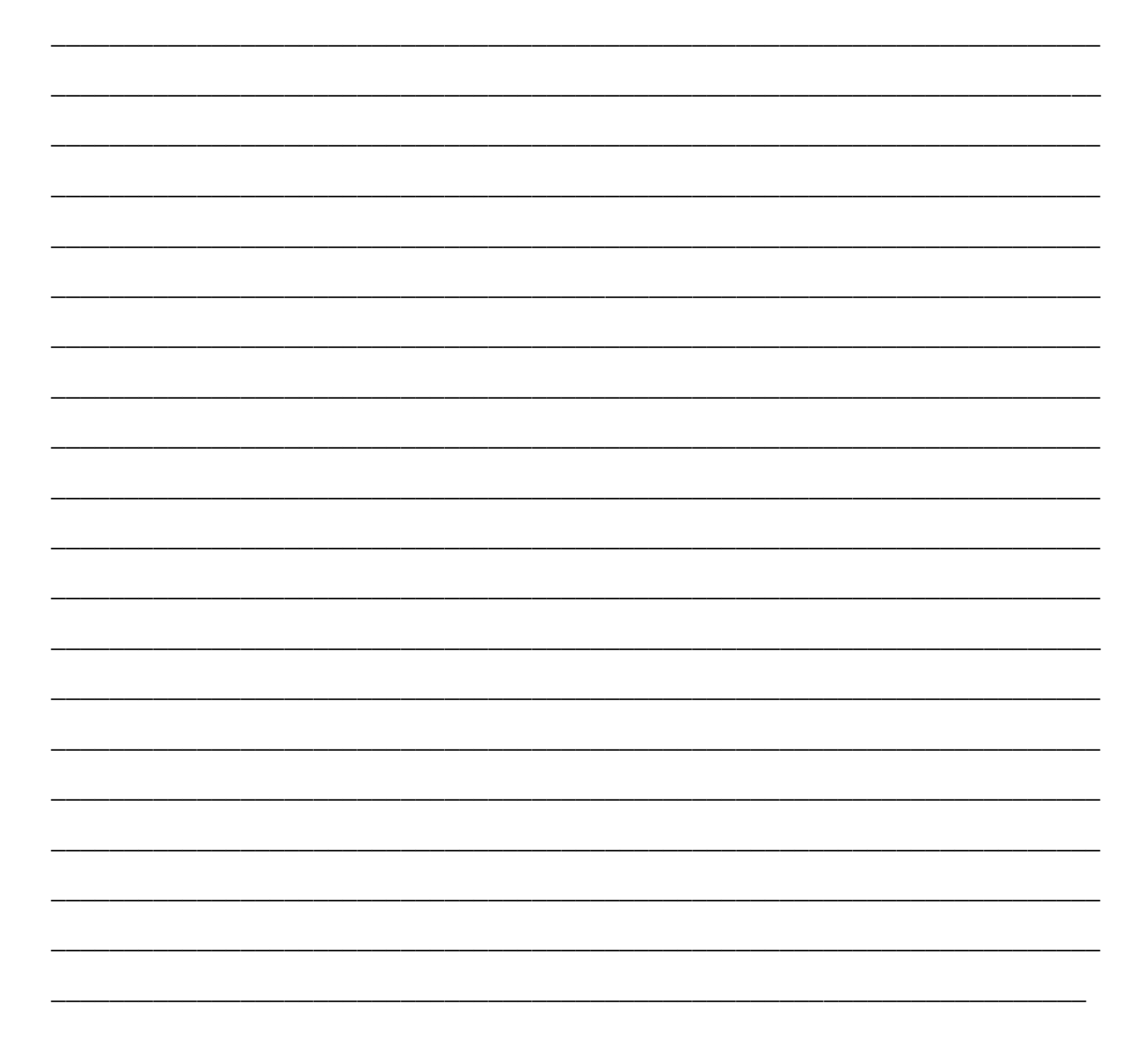

#### **ПОРІВНЯННЯ ДВОХ МЕТОДІВ АНАЛІЗУ ПО ПРАВИЛЬНОСТІ**

При необхідності оцінки правильності даного методу або методики проводять аналіз стандартного зразка - проби з точно заданим вмістом компонента, тобто істинним значенням шуканої величини . *Правильність* (Accuracy, іноді Trueness) аналітичного методу характеризує близькість результатів випробувань, отриманих даним методом, до істинного значення. Показником правильності методу зазвичай є значення систематичної помилки. Систематичні похибки залишаються постійними при повторних вимірюваннях або закономірно змінюються. Для визначення наявності систематичної похибки використовують критерій Стьюдента.

Критерій Стьюдента розраховують за наступною формулою:

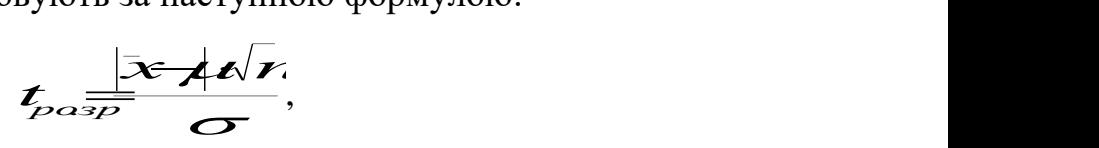

де  $\mu$  – істинне значення шуканої величини.

Якщо  $t_{posp.} > t_{ma6n}$ , то між середнім  $\bar{x}$  та істинним значенням  $\mu$  існує статистично значуща відмінність, тобто існує систематична помилка. Якщо  $t_{\textit{pop.}} < t_{\textit{ma6a.}}$ , то розбіжність між середнім  $\bar{x}$  та істинним значенням  $\mu$  статистично не значуща; результати не містять систематичної помилки. Систематична похибка розраховується як  $\delta_0 = \bar{x} - \mu$ ; відносна систематична похибка —  $\delta = \frac{\bar{x} - \mu}{\mu} \cdot 100\%$  $\mu$  $\delta = \frac{\bar{x} - \mu}{100\%}$ .

#### *Завдання для аудиторного та самостійного розв'язання*

У контрольно-аналітичній лабораторії кількісне визначення вмісту метамізолу натрію в препараті «Баралгін М» відповідно до вимог нормативної документації проводиться методом йодометричного титрування. Дана методика вимагає регулярної щорічної повірки. Для метрологічної атестації титриметричної методики визначення метамізолу натрію у лікарському препараті проаналізовано зразок, що містить 503.00 мг метамізолу натрію. У 10 паралельних визначеннях отримано наступні результати, мг: 498.73; 505.23; 509.42; 509.52; 513.12; 523.84; 524.41; 525.31; 534.89; 537.30. Оцініть систематичну помилку методики при довірчій ймовірності  $P = 0.95$ .

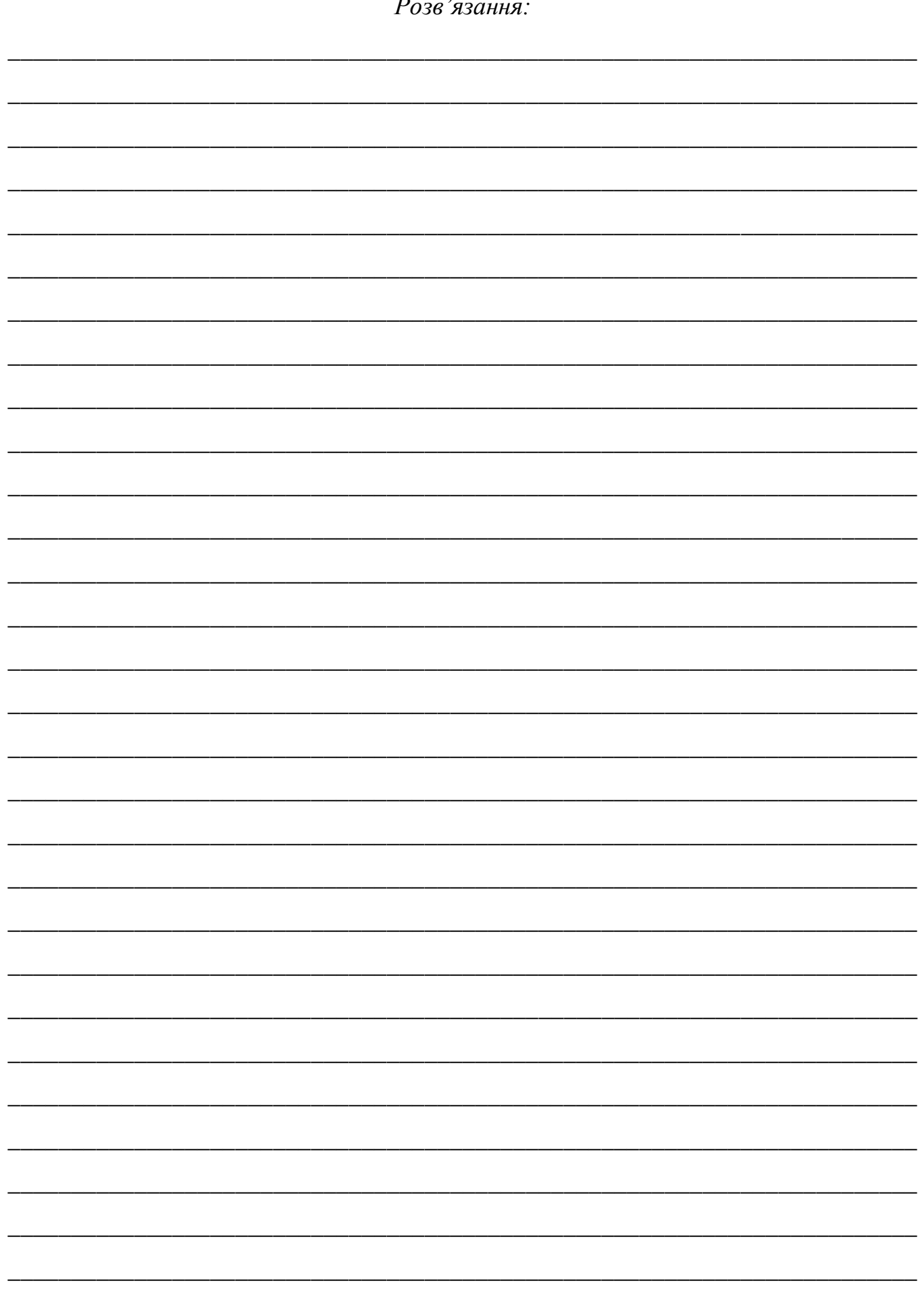

## **ПОРІВНЯННЯ ДВОХ МЕТОДІВ АНАЛІЗУ ПО ВІДТВОРЮВАНОСТІ (ПОРІВНЯННЯ ДИСПЕРСІЙ)**

*Відтворюваність* (Reproducibility) характеризує міру збігу результатів вимірювань, отриманих одним і тим же методом, на ідентичних зразках, в різних лабораторіях, різними операторами, з використанням різного обладнання.

Нехай проведено кількісний аналіз одного і того ж препарату двома незалежними методами I і II, після статистичної обробки результатів паралельних визначень отримано:

> метод І:  $f_1 = n_1 - 1$ ; дисперсія  $\sigma_1^2$ ;  $\sigma_1^2$ ; метод II:  $f_2 = n_2 - 1$ ; дисперсія  $\sigma_2^2$ ,  $\sigma_2^2$ ,

де *f*<sub>1</sub> i *f*<sub>2</sub> − ступені свободи для першого і другого методів; *n*<sub>1</sub> i *n*<sub>2</sub> − об'єми вибірок для першого і другого методів.

Для оцінки того, чи є статистично значуща розбіжність між двома дисперсіями  $\sigma_i^2$  і  $\sigma_2^2$ , використовуємо  $F$ -критерій (критерій Фішера) згідно з формулою:

$$
F_{\rho\sigma\scriptscriptstyle{3p}}\!\!=\!\!\frac{\sigma_{\!\!1}^2}{\sigma_{\!\!2}^2}, \text{Re} \,\, \sigma_{\scriptscriptstyle 1}^{\scriptscriptstyle 2} > \sigma_{\scriptscriptstyle 2}^{\scriptscriptstyle 2}.
$$

Розраховане значення *F* порівнюють з табличним значенням при числах ступенів свободи  $f_1$  і  $f_2$  та заданій довірчій ймовірності (див. додаток, табл. Д3).

Якщо *F розр*.*Fтабл*. при заданій довірчій ймовірності, то різниця між значеннями дисперсій s<sup>2</sup> і s<sup>2</sup> випадкова, статистично не значуща, та дисперсії однорідні; досліджувані вибіркові сукупності належать до однієї генеральної сукупності, причому відтворюваність методу I гірше відтворюваності методу II.

Якщо *F розр*.*Fтабл*., то різниця між дисперсіями статистично значуща та досліджувані вибіркові сукупності відрізняються по відтворюваності.

## **ПОРІВНЯННЯ РЕЗУЛЬТАТІВ КІЛЬКІСНОГО АНАЛІЗУ ЗРАЗКА ДВОМА МЕТОДАМИ (ПОРІВНЯННЯ СЕРЕДНІХ ЗНАЧЕНЬ)**

Нехай проведено кількісний аналіз одного і того ж зразка двома незалежними методами I і II, причому відомо, що один з методів, наприклад метод II, дає правильні результати (не має систематичної помилки), тобто метрологічно

атестований. Тоді порівняння середніх значень  $\bar{x}_1$  та  $\bar{x}_2$ , що отримано за цими двома методами, дозволяє оцінити правильність методу I - наявність або відсутність систематичної помилки (метрологічне порівняння методів бажано проводити при  $f_1 \geq 10$  i  $f_2 \geq 10$ ).

Після статистичної обробки обох вибірок, що отримано методами I і II, маємо:

метод I: середнє значення  $\bar{x}_{\text{l}}$ , об'єм вибірки  $\,n_{\text{l}}$ , дисперсія  $\sigma_{\text{l}}^{\text{z}}$ ;  $\sigma_1^2$ ;

метод II: середнє значення  $\bar{x}_2$ , об'єм вибірки  $n_2$ , дисперсія  $\sigma_2^2$ .

Наступними кроками є:

- 1) Визначення однорідності дисперсії за *F* -критерієм Фішера.
- Якщо  $F_{posp.} > F_{ma\delta\eta}$ . при довірчій ймовірності  $P = 0.95$ , то два середніх значення не можна порівнювати між собою як значення, що відносяться до двох вибірок однієї і тієї ж генеральної сукупності, тобто відмінність дисперсій статистично значуща; дисперсії неоднорідні.
- ◆ Якщо  $F_{posp.}$  <  $F_{maf.}$  при довірчій ймовірності  $P = 0.95$ , то, оскільки, дисперсії однорідні, продовжуємо статистичну обробку далі.

2) Розрахунок середньозваженої дисперсію  $\overline{\sigma}^2$ , критерію Стьюдента  $t_{\tiny{pop.}}$ проводять за формулами: 1 (1)  $\mathbf{C}$  *nn n* 

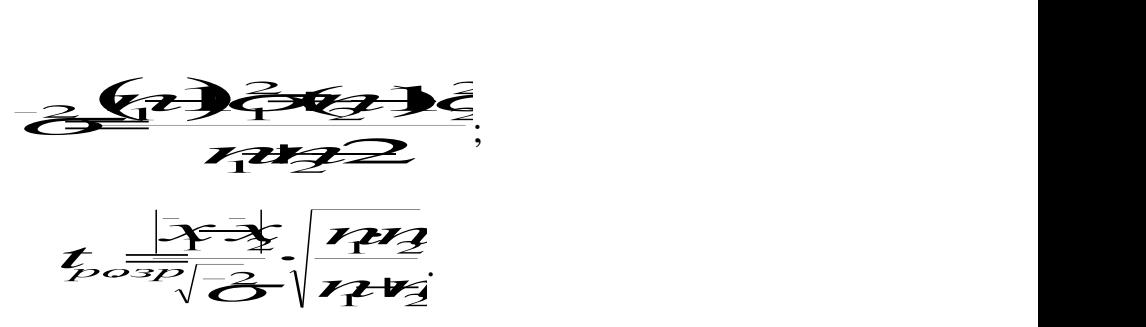

та порівнюють  ${}^t{}_{\scriptscriptstyle{posp.}}$  і  ${}^t{}_{\scriptscriptstyle{ma6a.}}$  для заданої довірчої ймовірності  $\,P=0.95\,$ і числа ступенів свободи *f* <del>1</del>**1**<sub>n</sub><sub>1</sub> + *n***<sub>2</sub> - <sup>2</sup>**.

- $\clubsuit$  Якщо для заданої довірчої ймовірності  $t_{\text{pop.}} > t_{\text{ma6a.}}$ , то розбіжність між середніми статистично значуща (не випадкова); метод I дає невірні результати.
- $\triangleleft$  Якщо  $t_{\text{posp.}} < t_{\text{ma6a.}}$ , то розбіжність між середніми статистично значуща. Результати, отримані двома методами, можна розглядати як одну вибіркову сукупність.

#### *Завдання для аудиторного та самостійного розв'язання*

Відомо, що одним з фармакопейних критеріїв якості лікарських засобів є показник однорідності дозування. Традиційно аналіз таблетованих лікарських форм на однорідність дозування здійснюється методами ВЕРХ, ГХ, УФспектрофотометрії та ін. Всі ці методи характеризуються досить високою точністю і відтворюваністю результатів, однак вони досить тривалі, трудомісткі, вимагають пробопідготовки та дослідження в лабораторії контролю якості. Спектроскопія ближнього ІЧ-діапазону є альтернативним, швидким, зручним методом аналізу на однорідність дозування, проте його впровадження вимагає проведення процедури валідації. З метою оцінки відтворюваності та правильності нової методики БІЧспектрометрії був проведений аналіз ЛП «Супрастин» на однорідність дозування двома методами − методом УФ-спектрометрії (метод I) і БІЧ-спектрометрії (метод II), причому відомо, що метод УФ-спектрометрії метрологічно атестований, дає правильні результати, тобто не містить систематичної помилки. Визначення вмісту хлоропіраміну гідрохлориду в таблетках «Супрастину» двома методами дало наступні результати, мг / табл: метод УФ-спектрометрії (10 паралельних визначень, n<sub>1</sub>=10): 26.22; 26.49; 26.55; 26.55; 26.65; 26.76; 26.83; 26.85; 27.08; 27.60; метод БІЧспектрометрії (10 паралельних визначень,  $n_2$ =10): 26.15; 26.40; 26.56; 26.56; 26.67; 26.68; 26.72; 26.77; 26.95; 27.43. Проведіть порівняння двох методів по відтворюваності і правильності при довірчій ймовірності  $P = 0.95$ .

*Розв'язання:*

\_\_\_\_\_\_\_\_\_\_\_\_\_\_\_\_\_\_\_\_\_\_\_\_\_\_\_\_\_\_\_\_\_\_\_\_\_\_\_\_\_\_\_\_\_\_\_\_\_\_\_\_\_\_\_\_\_\_\_\_\_\_\_\_\_\_\_\_\_\_\_\_

\_\_\_\_\_\_\_\_\_\_\_\_\_\_\_\_\_\_\_\_\_\_\_\_\_\_\_\_\_\_\_\_\_\_\_\_\_\_\_\_\_\_\_\_\_\_\_\_\_\_\_\_\_\_\_\_\_\_\_\_\_\_\_\_\_\_\_\_\_\_\_\_

\_\_\_\_\_\_\_\_\_\_\_\_\_\_\_\_\_\_\_\_\_\_\_\_\_\_\_\_\_\_\_\_\_\_\_\_\_\_\_\_\_\_\_\_\_\_\_\_\_\_\_\_\_\_\_\_\_\_\_\_\_\_\_\_\_\_\_\_\_\_\_\_

\_\_\_\_\_\_\_\_\_\_\_\_\_\_\_\_\_\_\_\_\_\_\_\_\_\_\_\_\_\_\_\_\_\_\_\_\_\_\_\_\_\_\_\_\_\_\_\_\_\_\_\_\_\_\_\_\_\_\_\_\_\_\_\_\_\_\_\_\_\_\_\_

\_\_\_\_\_\_\_\_\_\_\_\_\_\_\_\_\_\_\_\_\_\_\_\_\_\_\_\_\_\_\_\_\_\_\_\_\_\_\_\_\_\_\_\_\_\_\_\_\_\_\_\_\_\_\_\_\_\_\_\_\_\_\_\_\_\_\_\_\_\_\_\_

\_\_\_\_\_\_\_\_\_\_\_\_\_\_\_\_\_\_\_\_\_\_\_\_\_\_\_\_\_\_\_\_\_\_\_\_\_\_\_\_\_\_\_\_\_\_\_\_\_\_\_\_\_\_\_\_\_\_\_\_\_\_\_\_\_\_\_\_\_\_\_\_

\_\_\_\_\_\_\_\_\_\_\_\_\_\_\_\_\_\_\_\_\_\_\_\_\_\_\_\_\_\_\_\_\_\_\_\_\_\_\_\_\_\_\_\_\_\_\_\_\_\_\_\_\_\_\_\_\_\_\_\_\_\_\_\_\_\_\_\_\_\_\_\_

\_\_\_\_\_\_\_\_\_\_\_\_\_\_\_\_\_\_\_\_\_\_\_\_\_\_\_\_\_\_\_\_\_\_\_\_\_\_\_\_\_\_\_\_\_\_\_\_\_\_\_\_\_\_\_\_\_\_\_\_\_\_\_\_\_\_\_\_\_\_\_\_

\_\_\_\_\_\_\_\_\_\_\_\_\_\_\_\_\_\_\_\_\_\_\_\_\_\_\_\_\_\_\_\_\_\_\_\_\_\_\_\_\_\_\_\_\_\_\_\_\_\_\_\_\_\_\_\_\_\_\_\_\_\_\_\_\_\_\_\_\_\_\_\_

\_\_\_\_\_\_\_\_\_\_\_\_\_\_\_\_\_\_\_\_\_\_\_\_\_\_\_\_\_\_\_\_\_\_\_\_\_\_\_\_\_\_\_\_\_\_\_\_\_\_\_\_\_\_\_\_\_\_\_\_\_\_\_\_\_\_\_\_\_\_\_\_

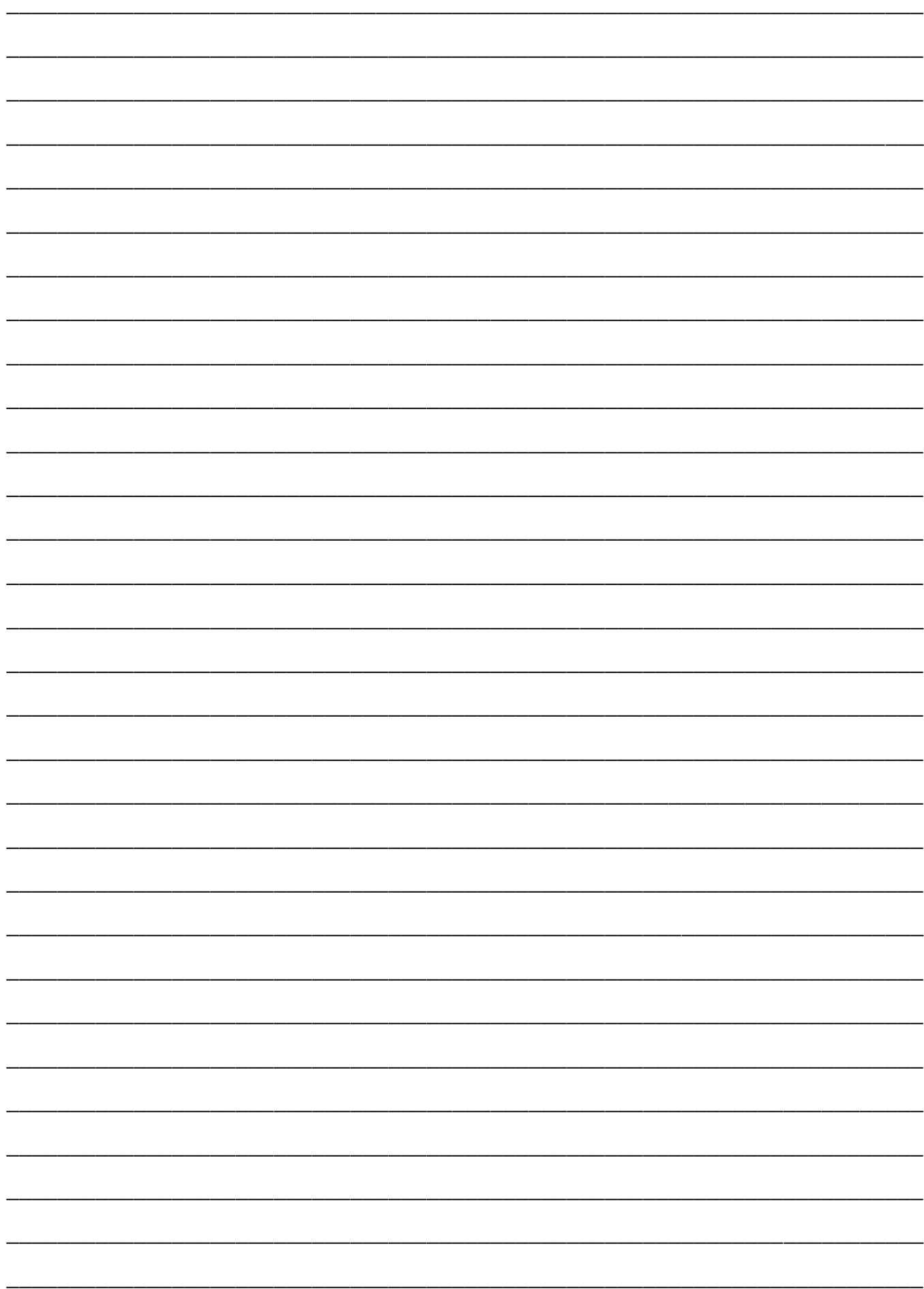

## **ОЦІНКА ДОПУСТИМОГО РОЗХОДЖЕННЯ РЕЗУЛЬТАТІВ ПАРАЛЕЛЬНИХ ВИЗНАЧЕНЬ (ОЦІНКА ЗБІЖНОСТІ)**

У практиці кількісного аналізу часто число паралельних визначень буває менше п'яти і може дорівнювати трьом-чотирьом, при цьому звичайна статистична обробка результатів кількісного аналізу втрачає сенс. Проте, залишається питання про оцінку збіжності результатів паралельних визначень або вимірювань. Під допустимим розходженням результатів паралельних визначень *R* max,*n*,*P* розуміють регламентовану верхню довірчу границю розмаху результатів паралельних визначень:<br>
<del>Raps Na xX</del>m,

$$
R_{\text{max}}, \overrightarrow{R_{\text{max}}},
$$

де *х*<sub>max</sub> і *х*<sub>min</sub> − максимальне і мінімальне значення вимірювань, *n* − число незалежних паралельних визначень, *P* − довірча ймовірність.

Якщо відсутня систематична помилка методу, то розбіжність результатів паралельних визначень допустима, коли виконується умова: *R x* max*x*min*L*(*P*,*n*),

$$
R_{\overline{\text{maxmax}}}\overline{\text{max}}
$$

де *L*(*P*,*n*) – фактор, розрахований по Пірсону при довірчій ймовірності *P* = 0.95,  $\sigma$  – стандартне відхилення.

Значення *L*(*P*,*n*) для *n* = 2, 3,4 і *P* = 0,95 наведені у таблиці 1.

Таблиця 1

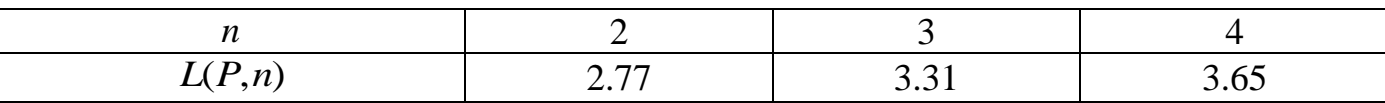

Значення  $L(P,n)$  для  $n = 2, 3, 4$  i  $P = 0.95$ 

Якщо умова вищевказаної нерівності не виконується, то результати паралельних визначень не можна вважати збіжними, тобто їх розбіжність неприпустима. Аналіз необхідно повторити.

#### *Завдання для аудиторного та самостійного розв'язання*

1. Лікарський препарат «Аугментин» у формі порошку для приготування суспензії для внутрішнього застосування проаналізовано методом флуориметрії на вміст сторонньої домішки - полімеру клавуланату. Його кількість не повинна перевищувати 5.5% від заявленого вмісту клавуланової кислоти. При трьох паралельних визначеннях знайшли зміст сторонньої домішки у % від заявленої кількості клавуланової кислоти: 5.12; 5.16; 5.21. Оцініть збіжність результатів паралельних визначень при довірчій ймовірності  $P = 0.95$ .

*Розв'язання:*

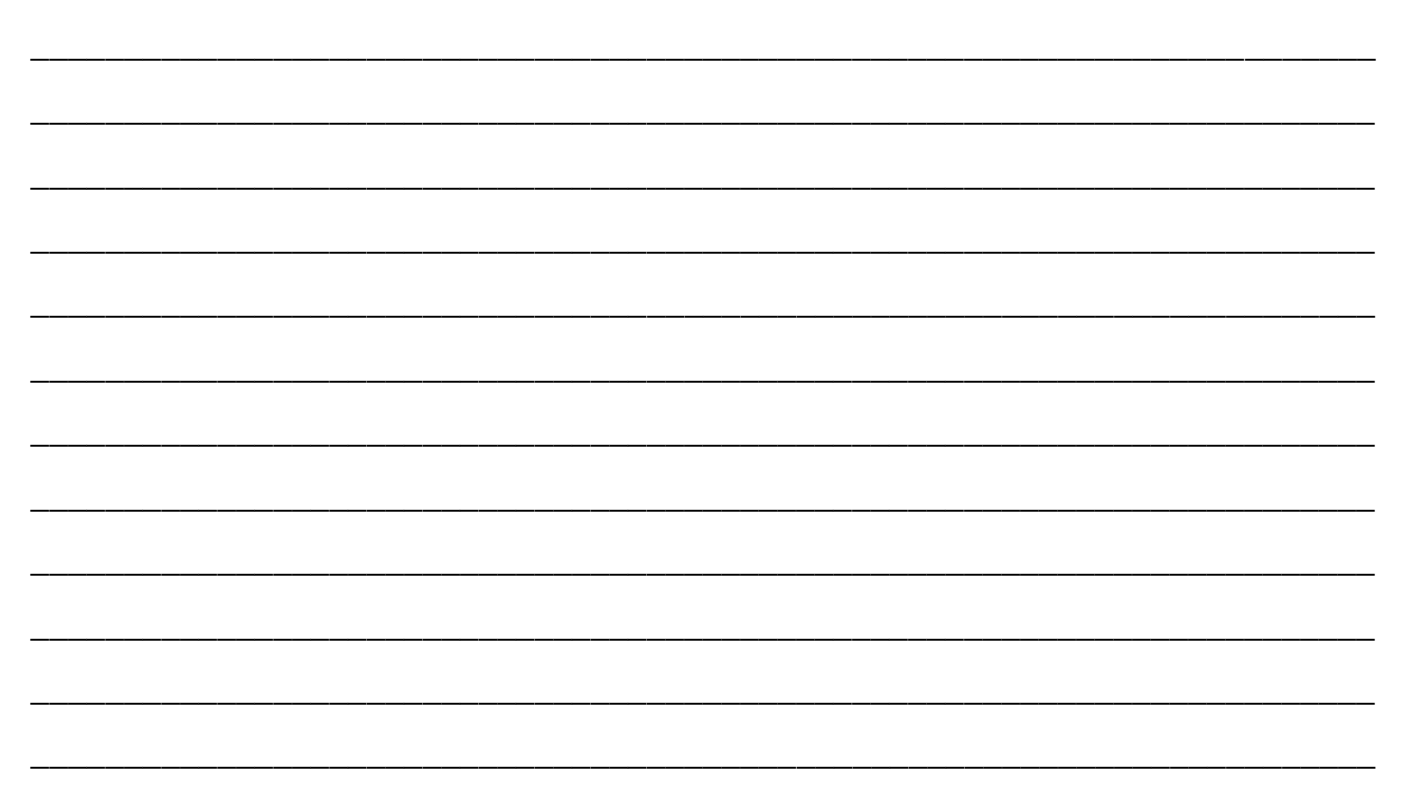

## **ДЕЯКІ ПОНЯТТЯ ТЕОРІЇ ЙМОВІРНОСТЕЙ**

Ймовірність (the probability) – характеризує шанс появи події:

$$
P(A) = \frac{m}{n},
$$

де *m* − кількість випробовувань, в яких подія *A* з'явилась, *n* − загальна кількість випробовувань.

*Теорема:* ймовірність добутку двох залежних подій *A* і *B* дорівнює добутку ймовірності однієї з них на умовну ймовірність другої, яка обчислена при умові, що перша подія відбулась: *P*(*B*) *P*(*B*) *P*(*B*) *P*(*B*) *P*(*B*) *P*(*B*) *P*(*B*).

$$
H_1, H_2, H_3, H_4
$$

*Теорема:* ймовірність суми несумісних подій дорівнює сумі цих подій: *P*(*AB*)*P*(*A*)*P*(*B*).

$$
\mathbf{R} \mathbf{A} \mathbf{B} \mathbf{B} \mathbf{B} \mathbf{B}
$$

*Формула повної ймовірності.* Нехай подія *A* може відбутись тільки разом з однією із попарно несумісних подій  $H$ <sub>1</sub>,  $H$ <sub>2</sub>, ...,  $H$ <sub>n</sub>, які називаються гіпотезами. Тоді, якщо відбулась подія *A*, то це означає, що відбулась одна із попарно

несумісних подій  $H_1A$ ,  $H_2A$ , ...,  $H_nA$ . Це означає:  $\blacktriangleleft$   $\blacktriangleleft$   $\black$ *AH*1*AH*2*A*...*H <u></u> Ta* ймовірність події *A* розраховується за наступною формулою: *P*(*A*)*P*<sub>H</sub><sup>2</sup>*H*<sub>1</sub>*A*, *H*<sub>2</sub>*A*, ..., *H*<sub>n</sub><sup>*A*</sup>. Це означає: **COPH**<sub>2</sub><sup>*H*</sup><sub>2</sub><sup>*H*</sup><sub>2</sub><sup>*H*</sup><sub>2</sub><sup>*H*</sup><sub>2</sub><sup>*H*</sup><sub>2</sub><sup>*H*</sup><sub>2</sub><sup>*H*<sub>2</sub><sup>*H*</sup><sub>2</sub><sup>*H*<sub>2</sub><sup>*H*</sup><sub>2</sub><sup>*H*<sub>2</sub><sup>*H*</sup><sub>2</sub><sup>*H*<sub>2</sub><sup>*H*</sup><sub>2</sub><sup>*H*<sub>2</sub><sup>*H*</sup><sub>2</sub><sup>*H*<sub>2</sub><sup>*H*</sup><sub>2</sub><sup></sup></sup></sup></sup></sup></sup></sup> ає: <del>27717</del>

$$
\mathcal{L} = \mathcal{L} \mathcal{L} = \mathcal{L} \mathcal{L}
$$

#### *Біноміальний розподіл*

Нехай, ймовірність позитивної відповіді дорівнює  $\theta$ . Очевидно, що ймовірність негативної відповіді буде складати  $1-\theta$ . Якщо ймовірність позитивної відповіді не залежить від попередніх випробовувань, то ймовірність того, що при *n* випробовуваннях позитивна відповідь з'явиться x разів розраховується відповідно до біноміального розподілу: *n*<sub>1</sub> (213)  $\frac{1}{\sqrt{2}}$   $\frac{1}{\sqrt{2}}$  $\frac{1}{\sqrt{2}}$ ,  $\frac{1}{\sqrt{2}}$ ,  $\frac{1}{\sqrt{2}}$ 

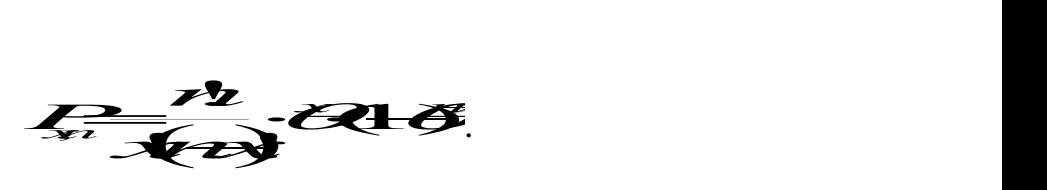

*Класична задача:* 160 кексів, 300 ізюминок, 10 кг тіста. Яка ймовірність того, що в одному навмання обраному кексі не буде жодної ізюминки?

*Розв'язання:*

кількість випробовувань – 300 (кількість ізюминок),

позитивна відповідь – жодної (нуль) ізюминки,

ймовірність позитивної відповіді – 160  $\frac{1}{160}$  (жодної ізюминки не буде в 1 із 160 кексів)

> $3^{300-0}$  = 0.15 = 15 % 160  $(1 - \frac{1}{1})$ 160 1  $0!(300-0)!$ 300! 1  $^{0}$  0 1  $\frac{300-0}{ }$  $\frac{1}{(1-\frac{1}{100})^{300-0}}$  = 0.15 =  $4(300 \overline{a}$

#### *Завдання для аудиторного та самостійного розв'язання*

1. Студент прийшов на екзамен з фармакології, вивчивши лише 40 питань з 50. В екзаменаційному білеті три питання. Розрахуйте ймовірність того, що студент відповість на перше питання білету, на друге питання та на третє питання.

*Розв'язання:*

\_\_\_\_\_\_\_\_\_\_\_\_\_\_\_\_\_\_\_\_\_\_\_\_\_\_\_\_\_\_\_\_\_\_\_\_\_\_\_\_\_\_\_\_\_\_\_\_\_\_\_\_\_\_\_\_\_\_\_\_\_\_\_\_\_\_\_\_\_\_\_\_

\_\_\_\_\_\_\_\_\_\_\_\_\_\_\_\_\_\_\_\_\_\_\_\_\_\_\_\_\_\_\_\_\_\_\_\_\_\_\_\_\_\_\_\_\_\_\_\_\_\_\_\_\_\_\_\_\_\_\_\_\_\_\_\_\_\_\_\_\_\_\_\_

\_\_\_\_\_\_\_\_\_\_\_\_\_\_\_\_\_\_\_\_\_\_\_\_\_\_\_\_\_\_\_\_\_\_\_\_\_\_\_\_\_\_\_\_\_\_\_\_\_\_\_\_\_\_\_\_\_\_\_\_\_\_\_\_\_\_\_\_\_\_\_\_

\_\_\_\_\_\_\_\_\_\_\_\_\_\_\_\_\_\_\_\_\_\_\_\_\_\_\_\_\_\_\_\_\_\_\_\_\_\_\_\_\_\_\_\_\_\_\_\_\_\_\_\_\_\_\_\_\_\_\_\_\_\_\_\_\_\_\_\_\_\_\_\_

\_\_\_\_\_\_\_\_\_\_\_\_\_\_\_\_\_\_\_\_\_\_\_\_\_\_\_\_\_\_\_\_\_\_\_\_\_\_\_\_\_\_\_\_\_\_\_\_\_\_\_\_\_\_\_\_\_\_\_\_\_\_\_\_\_\_\_\_\_\_\_\_

\_\_\_\_\_\_\_\_\_\_\_\_\_\_\_\_\_\_\_\_\_\_\_\_\_\_\_\_\_\_\_\_\_\_\_\_\_\_\_\_\_\_\_\_\_\_\_\_\_\_\_\_\_\_\_\_\_\_\_\_\_\_\_\_\_\_\_\_\_\_\_\_

2. В аптеці є 100 упаковок одного лікарського засобу. Термін придатності 20 упаковок складає 90 % від терміну реалізації, 50 упаковок - 70 %, 24 упаковки -50 %. Термін придатності 6 упаковок закінчився. Яка ймовірність того, що взята навмання упаковка препарату може бути допущена до реалізації?

Розв'язання:

3. В аптеці є 40 різних аналептиків, 40 анальгетиків і 20 анестетиків. Яка ймовірність того, що фармацевт відповість покупцю про властивості та дозування конкретного препарату, якщо йому добре відомі лише 30 аналептиків, 10 анальгетиків і 8 анестетиків?

Розв'язання:

## **ПЕРЕВІРКА ВІДПОВІДНОСТІ РЕЗУЛЬТАТІВ АНАЛІЗУ НОРМАЛЬНОМУ РОЗПОДІЛУ**

Одним з основних завдань аналітика при оцінці випадкових похибок хімічного аналізу є знаходження функції розподілу, що описує експериментальні дані. Численними дослідженнями показано, що дані більшості аналітичних визначень при наявності генеральної сукупності результатів хімічного аналізу підкоряються закону нормального розподілу (розподіл Гауса). Густина розподілу ймовірностей Гауса при середньому значенні  $^{\mu}$  та дисперсії  $\sigma^{\scriptscriptstyle 2}$  має вигляд  $\frac{1}{2}$ <br> $\frac{1}{2}$   $\sum_{i=1}^{n}$  $\overrightarrow{O}$  Mac BHITIST *x*<br>**x**<br>x

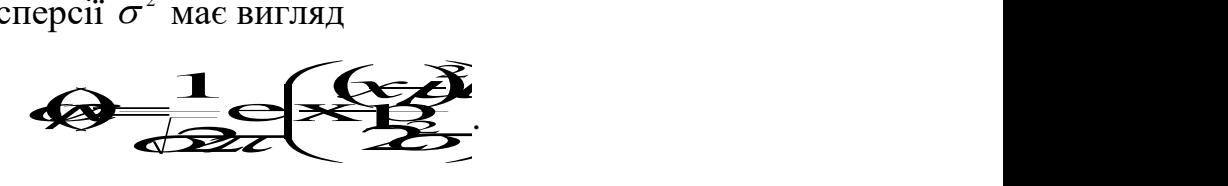

Для зручності для оцінки результатів хімічного аналізу використовують нормовану інтегральну функцію нормального розподілу розподілу $\sum_{\text{ne}} \mu = \frac{x - \mu}{\sigma^2}$ нормального розподілу<br> $\mathbf{I}^{\mu}$   $\left( \sum_{n=1}^{\infty} \right)$ 

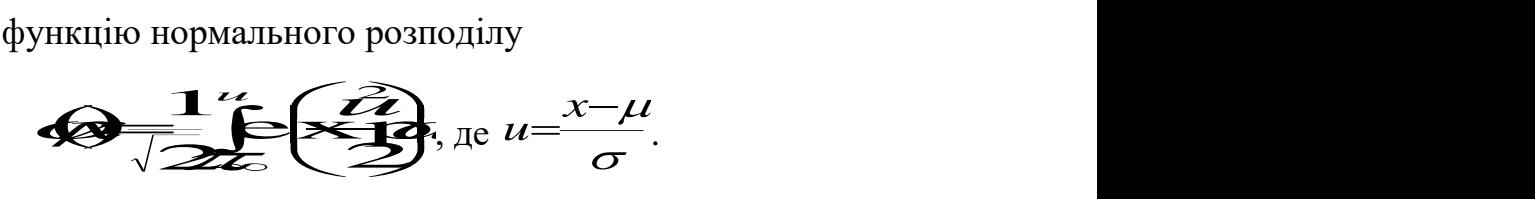

Графічне зображення нормального розподілу випадкової величини *x* показане на рис. 1:

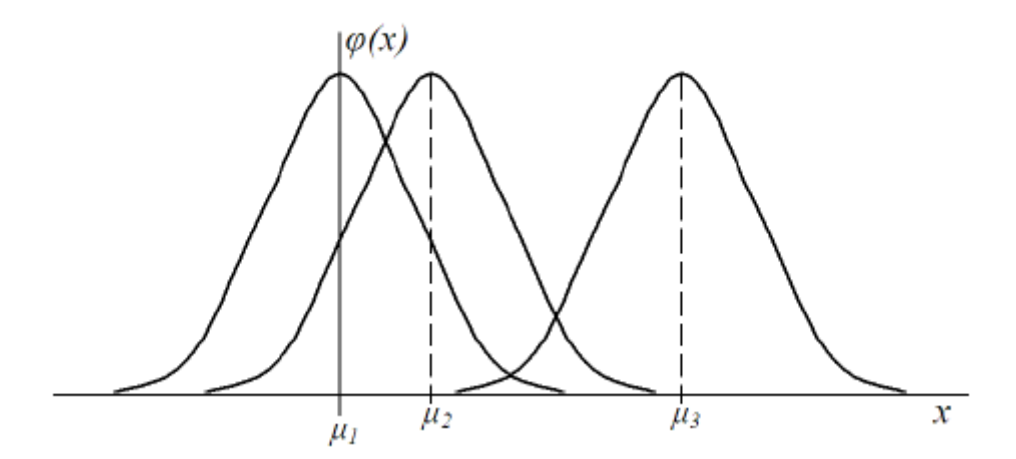

Рис. 1. Функція густини ймовірності нормального розподілу при постійній  $\sigma$ ,  $\sigma$ ,

 $11<$ 

Перевірку відповідності результатів аналізу нормальному розподілу можна виконувати, використовуючи різні підходи:

− оцінка асиметрії та ексцесу;

- − побудова гістограми;
- оцінка критерію  $\chi^2$ ;  $\chi^2$ ;
- $-$  правило 3 $\sigma$ .  $\sigma$ .

Критерій  $\chi^2$  («хі-квадрат») є одним з найбільш уживаних критеріїв адекватності. Це міра узгодженості між певним теоретичним розподілом і еміпіричним розподілом результатів. Використання критерію  $\chi^2$  для перевірки відповідності результатів аналізу нормальному розподілу передбачає розбиття вимірів на біни (інтервали). Обов'язковою є умова, щоб у кожному біні було не менше 5 вимірів. Для перевірки гіпотези про відповідність результатів аналізу нормальному розподілу використовують наведений нижче алгоритм дій.

*Крок 1.* Знаходять середини бінів (інтервалів) та відносні частоти потрапляння результатів аналізу до *i* -ого біну:

$$
\bar{x}=\frac{z_{i-1}+z_i}{2};\ p_i=\frac{m_i}{n},
$$

де  $z_{i-1}$ ,  $z_i$  − ліва та права границі бінів, відповідно, *n* − загальна кількість результатів, *m<sup>i</sup>* − кількість результатів, що потрапила до *i* -ого біну.

*Крок 2.* Розраховують середнє значення:

$$
\mathcal{L} = \sum_{i=1}^{n} \frac{n_i}{n}
$$

*Крок 3.* Розраховують дисперсію та стандартне відхилення результатів:<br> $\mathcal{Z}$   $\mathcal{Z}$   $\mathcal{Z}$   $\mathcal{Y}$   $\tau$ ;  $\sigma = \sqrt{\sigma^2}$ .

$$
\overbrace{\leftarrow{\mathbf{B}}_{\mathbf{A}}}\overbrace{\mathbf{B}}^{\mathbf{A}}\overbrace{\mathbf{B}}^{\mathbf{B}}\overbrace{\mathbf{B}}^{\mathbf{B}}\overbrace{\math
$$

*Крок 4.* Знаходять значення нормованої інтегральної функції нормального розподілу для кожного біну (див. додаток, табл. Д4):

$$
f_i = \oint_C \frac{\overline{z_i} - \mu}{\sigma} - \oint_C \frac{\overline{z_i} - \mu}{\sigma}
$$

Для першого біну формула має наступний вигляд:

$$
f_i = \left( \frac{\overline{z_i - t_i}}{\sigma} - \Phi(-\infty), \ \Phi(-\infty) = 0, \ \Phi(-\infty) = 0 \right)
$$

а для останнього біну:

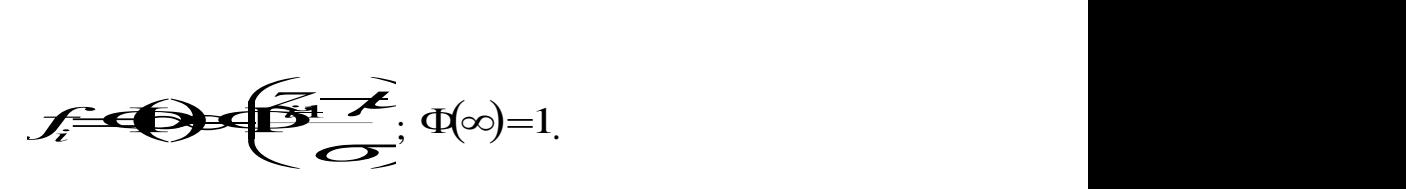

У таблиці Д4 наведено значення функції тільки для додатніх значень *u* . Для знаходження значення функції при від'ємному значенні *u* необхідно керуватися знаходження значення функції при в<br>наступним правилом **Ф<del>ОД 1 (</del>Q)**.

*Крок 5.* Розраховують теоретичні частоти потрапляння результатів аналізу до *i* ого біну:

$$
p_i'=n \cdot f_i.
$$

 $Kp$ ок 6. Розраховують значення критерію  $\chi^2$ :  $\chi^2$ :

$$
\mathcal{L} = \frac{1}{2} \sum_{i=1}^{n} \frac{1}{i} \frac{1}{i} \
$$

 $Kp$ ок 7. Знаходять теоретичне значення критерію  $\chi^2$ <sub>теор.</sub> при заданій довірчій ймовірності та числі ступенів свободи  $f = k-3$ , де  $k$  – кількість бінів, та зробити висновок про відповідність результатів аналізу нормальному розподілу.

Якщо  $\chi_{\text{pop.}}^2 < \chi_{\text{keep.}}$ , то гіпотеза про відповідність результатів аналізу нормальному розподілу *приймається*.

Якщо  $\chi_{\text{pop.}}^2 > \chi^2_{\text{keep.}}$ , то гіпотеза про відповідність результатів аналізу нормальному розподілу *не приймається*.

#### *Завдання для аудиторного та самостійного розв'язання*

**2008**<br> **2008**<br> **2008**<br> **2008**<br> **2008**<br> **2008**<br> **2008**<br> **2008**<br> **2008**<br> **2009**<br> **2009**<br> **2009**<br> **2009**<br> **2009**<br> **2009**<br> **2009**<br> **2009**<br> **2009**<br> **2009**<br> **2009**<br> **2009**<br> **2009**<br> **2009**<br> **2009**<br> **2009**<br> **2009**<br> **2009**<br> **2009** У таблиці 2 наведено приклади даних, отриманих у міжлабораторному експерименті з визначення певних речовин у лікарських препаратах (кожне число в наведеній таблиці відповідає результату окремого вимірювання). Для кожного з наборів даних: згрупуйте дані так, щоб у кожному біні було не менше 5 вимірювань; розрахуйте значення статистики  $\ \chi^2\,,$  порівняйте його з критичним при  $\ P{=}0.95$  та зробіть висновок щодо нормальності розподілу результатів аналізу.

## Таблиця 2

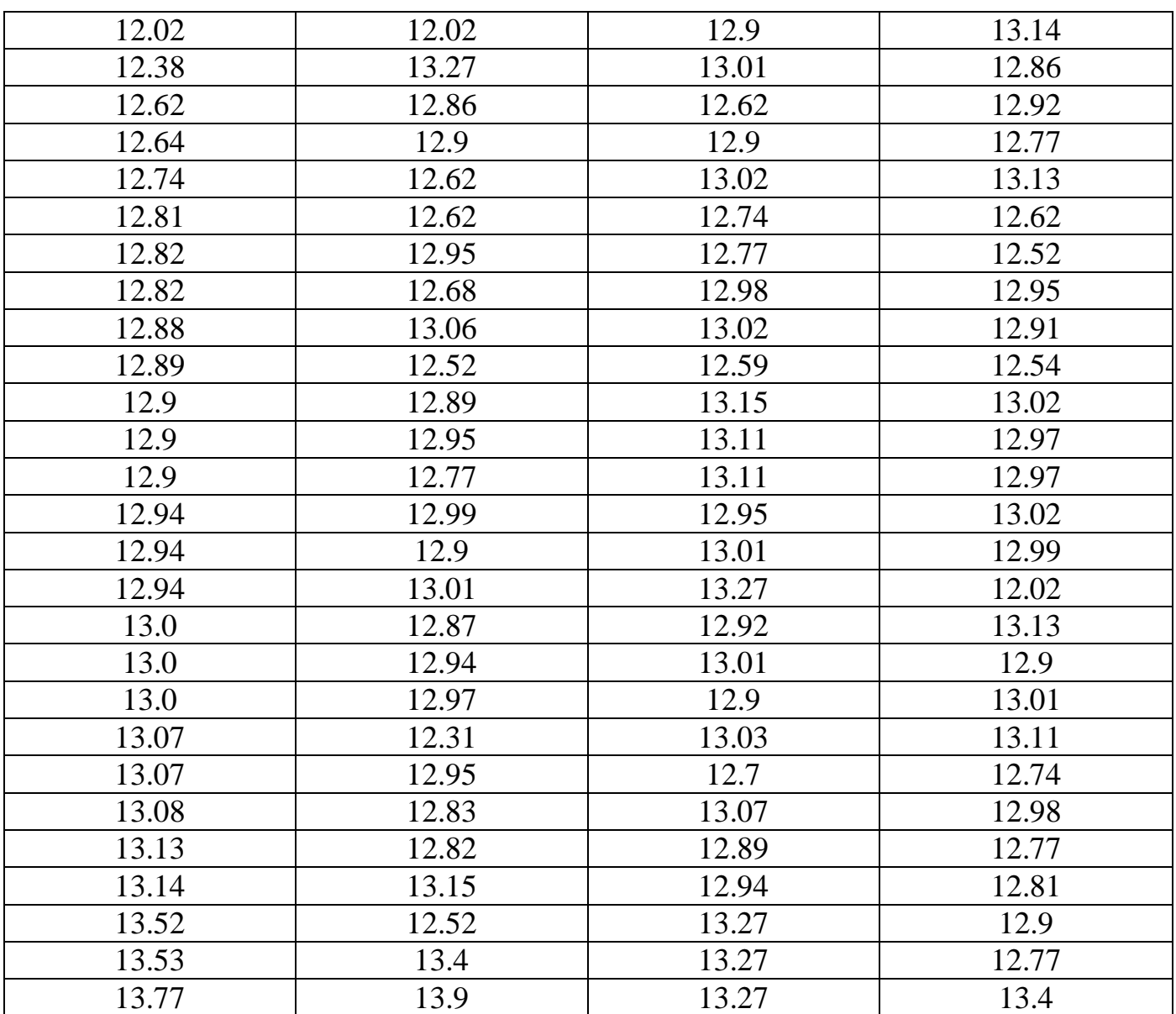

*Розв'язання:*

\_\_\_\_\_\_\_\_\_\_\_\_\_\_\_\_\_\_\_\_\_\_\_\_\_\_\_\_\_\_\_\_\_\_\_\_\_\_\_\_\_\_\_\_\_\_\_\_\_\_\_\_\_\_\_\_\_\_\_\_\_\_\_\_\_\_\_\_\_\_\_\_

\_\_\_\_\_\_\_\_\_\_\_\_\_\_\_\_\_\_\_\_\_\_\_\_\_\_\_\_\_\_\_\_\_\_\_\_\_\_\_\_\_\_\_\_\_\_\_\_\_\_\_\_\_\_\_\_\_\_\_\_\_\_\_\_\_\_\_\_\_\_\_\_

\_\_\_\_\_\_\_\_\_\_\_\_\_\_\_\_\_\_\_\_\_\_\_\_\_\_\_\_\_\_\_\_\_\_\_\_\_\_\_\_\_\_\_\_\_\_\_\_\_\_\_\_\_\_\_\_\_\_\_\_\_\_\_\_\_\_\_\_\_\_\_\_

\_\_\_\_\_\_\_\_\_\_\_\_\_\_\_\_\_\_\_\_\_\_\_\_\_\_\_\_\_\_\_\_\_\_\_\_\_\_\_\_\_\_\_\_\_\_\_\_\_\_\_\_\_\_\_\_\_\_\_\_\_\_\_\_\_\_\_\_\_\_\_\_

\_\_\_\_\_\_\_\_\_\_\_\_\_\_\_\_\_\_\_\_\_\_\_\_\_\_\_\_\_\_\_\_\_\_\_\_\_\_\_\_\_\_\_\_\_\_\_\_\_\_\_\_\_\_\_\_\_\_\_\_\_\_\_\_\_\_\_\_\_\_\_\_

\_\_\_\_\_\_\_\_\_\_\_\_\_\_\_\_\_\_\_\_\_\_\_\_\_\_\_\_\_\_\_\_\_\_\_\_\_\_\_\_\_\_\_\_\_\_\_\_\_\_\_\_\_\_\_\_\_\_\_\_\_\_\_\_\_\_\_\_\_\_\_\_

\_\_\_\_\_\_\_\_\_\_\_\_\_\_\_\_\_\_\_\_\_\_\_\_\_\_\_\_\_\_\_\_\_\_\_\_\_\_\_\_\_\_\_\_\_\_\_\_\_\_\_\_\_\_\_\_\_\_\_\_\_\_\_\_\_\_\_\_\_\_\_\_

 $\mathcal{L}_\text{max}$ 

\_\_\_\_\_\_\_\_\_\_\_\_\_\_\_\_\_\_\_\_\_\_\_\_\_\_\_\_\_\_\_\_\_\_\_\_\_\_\_\_\_\_\_\_\_\_\_\_\_\_\_\_\_\_\_\_\_\_\_\_\_\_\_\_\_\_\_\_\_\_\_\_

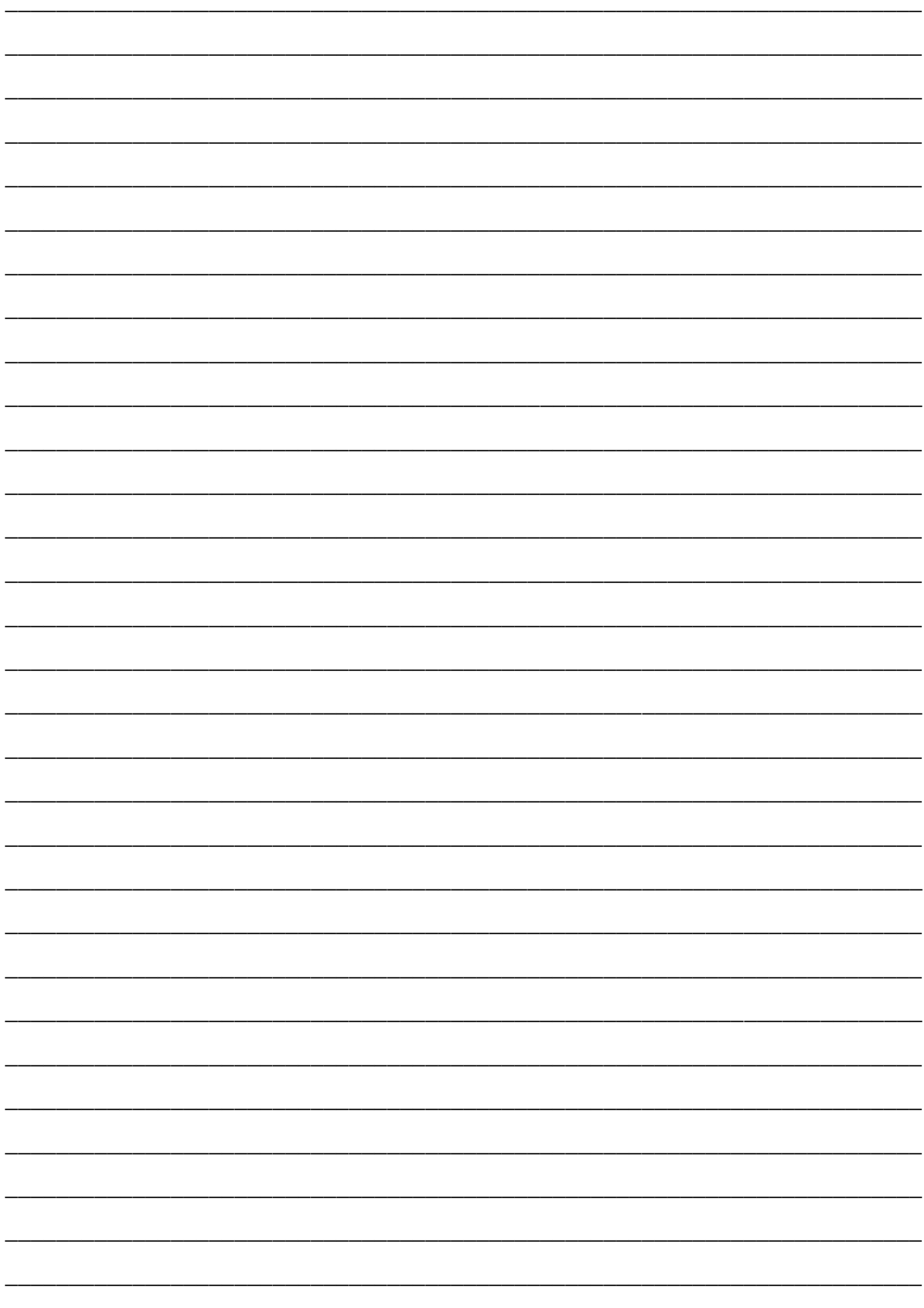

## *Додаток*

Таблиця Д1

Критичні значення критерію *Q* -критерію при довірчій ймовірності *P* та об'ємі

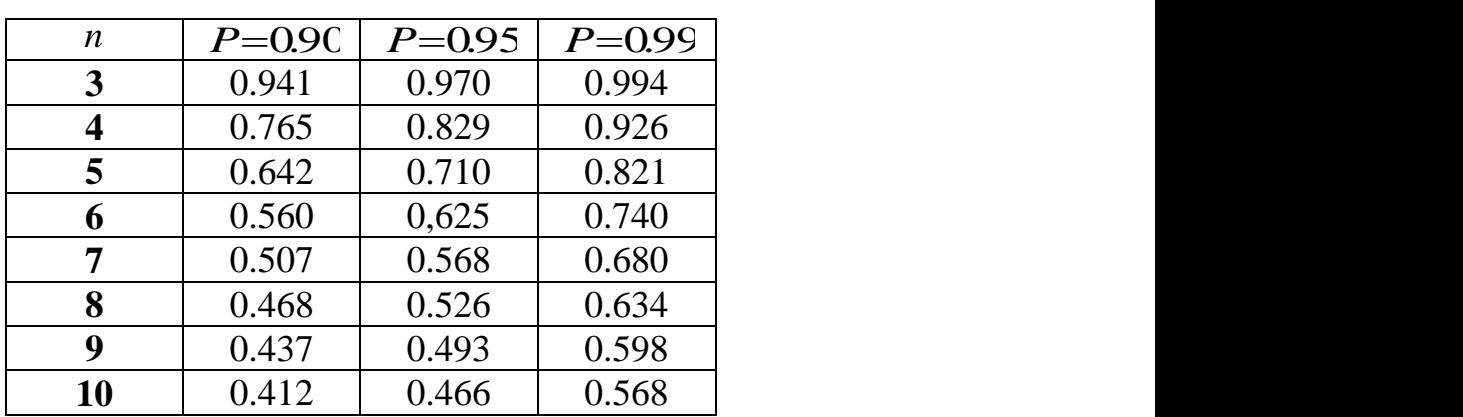

#### вибірки *n*

## Таблиця Д2

Критичні значення t -критерію при довірчій ймовірності P та ступенях свободи  $f$ *f*

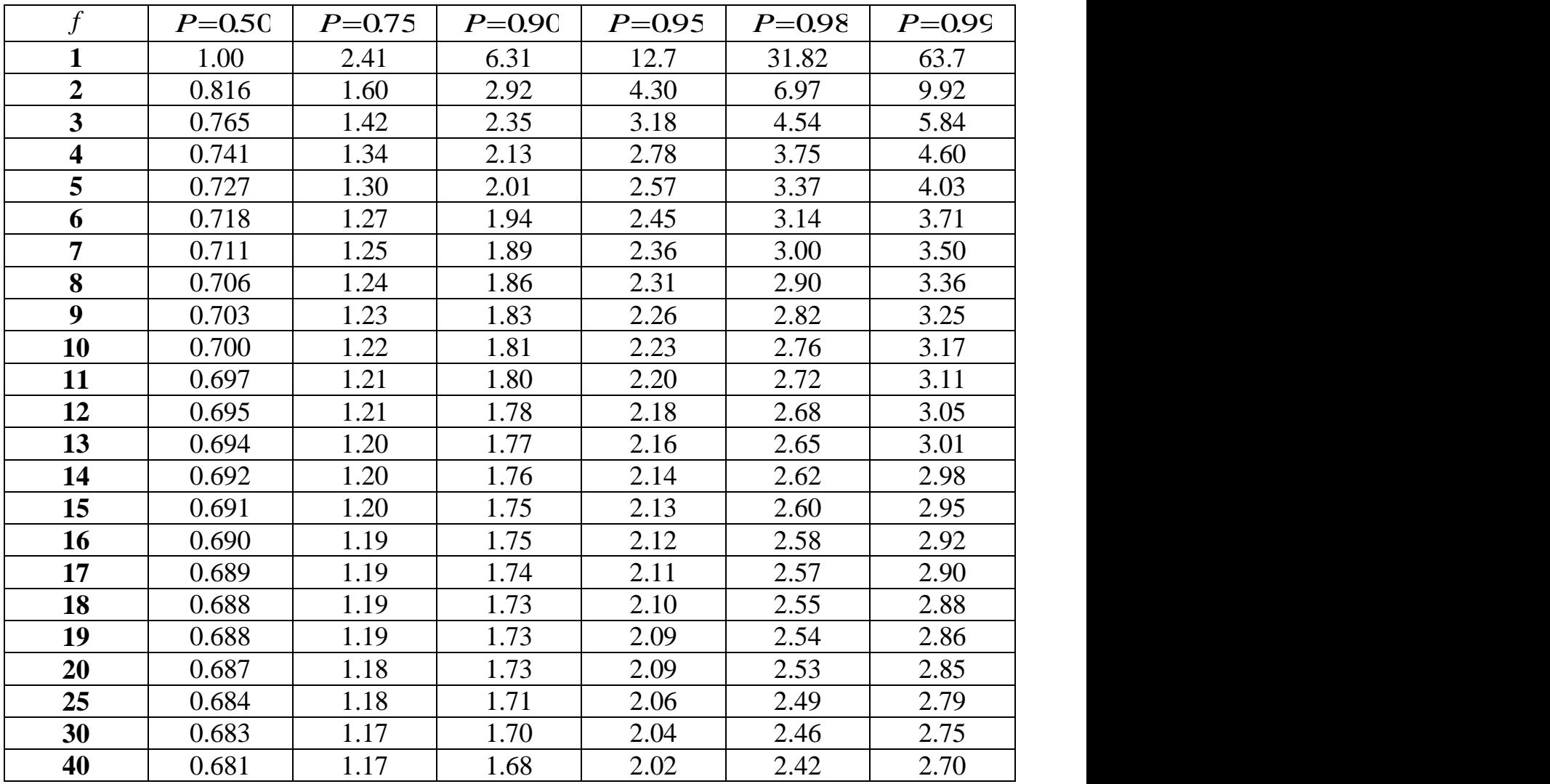

Значення *F* -критерію Фішера при довірчій ймовірності *P* = 0.95

( *f*<sub>1</sub> − число ступенів свободи для вибірки з більшою дисперсією, *f*<sub>2</sub> − число

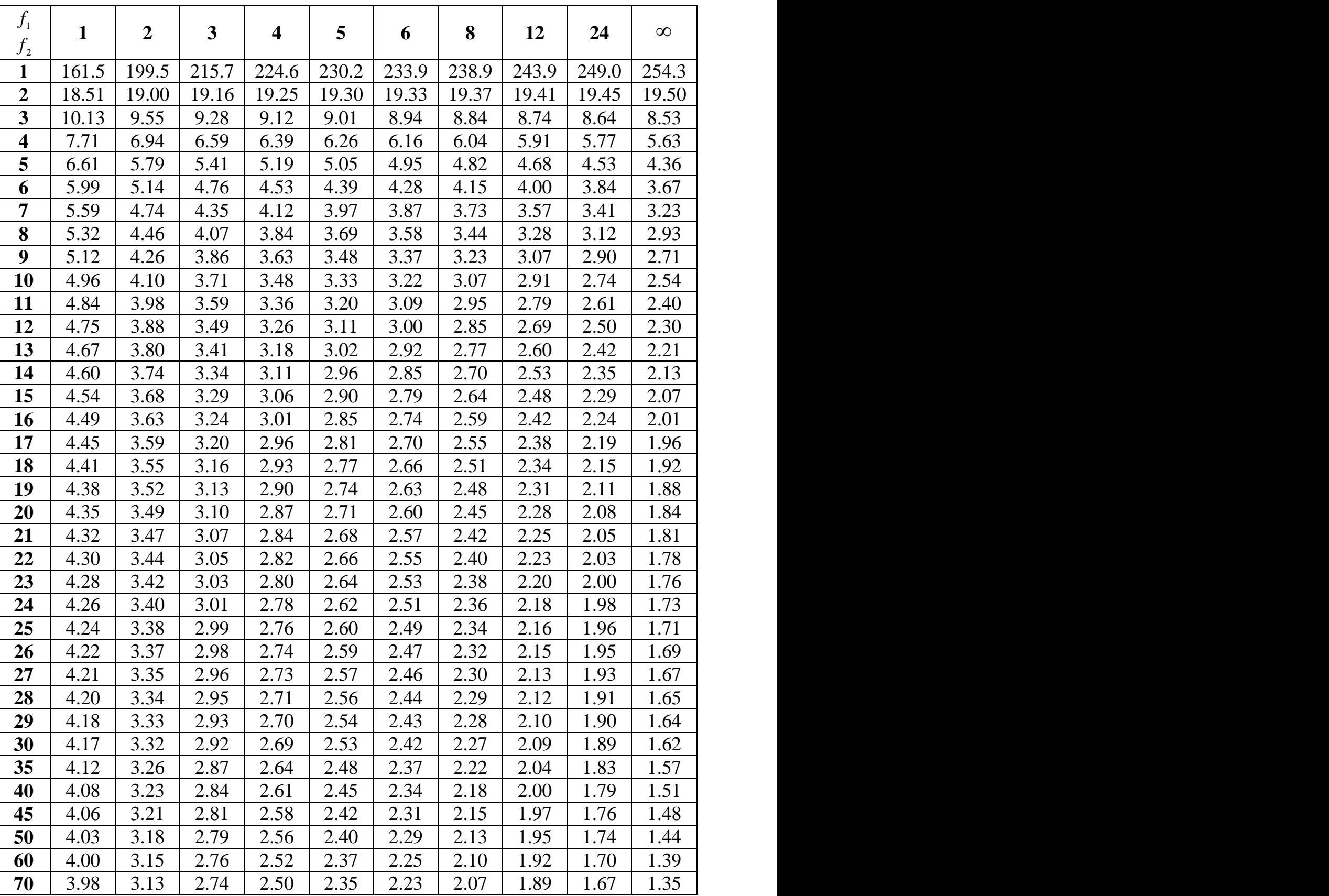

ступенів свободи для вибірки з меншою дисперсією)

Значення функції стандартного нормального розподілу

| $\boldsymbol{\mathit{u}}$ | 0.00   | 0.01   | 0.02   | 0.03   | 0.04   | 0.05   | 0.06   | 0.07                   | 0.08                   | 0.09                                         |
|---------------------------|--------|--------|--------|--------|--------|--------|--------|------------------------|------------------------|----------------------------------------------|
| 0.0                       | 0.5000 | 0.5040 | 0.5080 | 0.5120 | 0.5160 | 0.5199 | 0.5239 |                        |                        | $0.5279$ $0.5319$ $0.5359$                   |
| 0.1                       | 0.5398 | 0.5438 | 0.5478 | 0.5517 | 0.5557 | 0.5596 | 0.5636 |                        |                        | $0.5675$   0.5714   0.5753                   |
| 0.2                       | 0.5793 | 0.5832 | 0.5871 | 0.5910 | 0.5948 | 0.5987 | 0.6026 |                        |                        | $0.6064$   0.6103   0.6141                   |
| 0.3                       | 0.6179 | 0.6217 | 0.6255 | 0.6293 | 0.6331 | 0.6368 | 0.6406 |                        |                        | $0.6443$   0.6480   0.6517                   |
| 0.4                       | 0.6554 | 0.6591 | 0.6628 | 0.6664 | 0.6700 | 0.6736 | 0.6772 |                        |                        | $0.6808$   0.6844   0.6879                   |
| 0.5                       | 0.6915 | 0.6950 | 0.6985 | 0.7019 | 0.7054 | 0.7088 | 0.7123 |                        |                        | $0.7157$ $0.7190$ $0.7224$                   |
| 0.6                       | 0.7257 | 0.7291 | 0.7324 | 0.7357 | 0.7389 | 0.7422 | 0.7454 |                        |                        | $0.7486$ $0.7517$ $0.7549$                   |
| 0.7                       | 0.7580 | 0.7611 | 0.7642 | 0.7673 | 0.7704 | 0.7734 | 0.7764 |                        |                        | $0.7794$ 0.7823 0.7852                       |
| 0.8                       | 0.7881 | 0.7910 | 0.7939 | 0.7967 | 0.7995 | 0.8023 | 0.8051 |                        |                        | $0.8078$ 0.8106 0.8133                       |
| 0.9                       | 0.8159 | 0.8186 | 0.8212 | 0.8238 | 0.8264 | 0.8289 | 0.8315 |                        |                        | $0.8340$   0.8365   0.8389                   |
| 1.0                       | 0.8413 | 0.8438 | 0.8461 | 0.8485 | 0.8508 | 0.8531 | 0.8554 |                        |                        | $0.8577$ $0.8599$ $0.8621$                   |
| 1.1                       | 0.8643 | 0.8665 | 0.8686 | 0.8708 | 0.8729 | 0.8749 | 0.8770 |                        |                        | $0.8790$ $0.8810$ $0.8830$                   |
| 1.2                       | 0.8849 | 0.8869 | 0.8888 | 0.8907 | 0.8925 | 0.8944 | 0.8962 |                        | $0.8980$ $0.8997$      | 0.9015                                       |
| 1.3                       | 0.9032 | 0.9049 | 0.9066 | 0.9082 | 0.9099 | 0.9115 | 0.9131 |                        |                        | 0.9147 0.9162 0.9177                         |
| 1.4                       | 0.9192 | 0.9207 | 0.9222 | 0.9236 | 0.9251 | 0.9265 | 0.9279 |                        |                        | $0.9292$ $0.9306$ $0.9319$                   |
| 1.5                       | 0.9332 | 0.9345 | 0.9357 | 0.9370 | 0.9382 | 0.9394 | 0.9406 | $0.9418 \,   0.9429  $ |                        | 0.9441                                       |
| 1.6                       | 0.9452 | 0.9463 | 0.9474 | 0.9484 | 0.9495 | 0.9505 | 0.9515 | $0.9525 \,   0.9535  $ |                        | 0.9545                                       |
| 1.7                       | 0.9554 | 0.9564 | 0.9573 | 0.9582 | 0.9591 | 0.9599 | 0.9608 |                        | $0.9616 \,   0.9625  $ | 0.9633                                       |
| 1.8                       | 0.9641 | 0.9649 | 0.9656 | 0.9664 | 0.9671 | 0.9678 | 0.9686 |                        |                        | $0.9693$ $0.9699$ $0.9706$                   |
| 1.9                       | 0.9713 | 0.9719 | 0.9726 | 0.9732 | 0.9738 | 0.9744 | 0.9750 |                        |                        | $0.9756$   0.9761   0.9767                   |
| 2.0                       | 0.9772 | 0.9778 | 0.9783 | 0.9788 | 0.9793 | 0.9798 | 0.9803 |                        |                        | 0.9808 0.9812 0.9817                         |
| 2.1                       | 0.9821 | 0.9826 | 0.9830 | 0.9834 | 0.9838 | 0.9842 | 0.9846 |                        |                        | $0.9850$   0.9854   0.9857                   |
| 2.2                       | 0.9861 | 0.9864 | 0.9868 | 0.9871 | 0.9875 | 0.9878 | 0.9881 |                        | 0.9884 0.9887          | 0.9890                                       |
| 2.3                       | 0.9893 | 0.9896 | 0.9898 | 0.9901 | 0.9904 | 0.9906 | 0.9909 |                        |                        | $0.9911$   0.9913   0.9916                   |
| 2.4                       | 0.9918 | 0.9920 | 0.9922 | 0.9925 | 0.9927 | 0.9929 | 0.9931 |                        |                        | $0.9932$ 0.9934 0.9936                       |
| 2.5                       | 0.9938 | 0.9940 | 0.9941 | 0.9943 | 0.9945 |        |        |                        |                        | $0.9946$   0.9948   0.9949   0.9951   0.9952 |
| 2.6                       | 0.9953 | 0.9955 | 0.9956 | 0.9957 | 0.9959 | 0.9960 | 0.9961 |                        |                        | $0.9962$ 0.9963 0.9964                       |
| 2.7                       | 0.9965 | 0.9966 | 0.9967 | 0.9968 | 0.9969 | 0.9970 | 0.9971 |                        |                        | $0.9972$ $0.9973$ $0.9974$                   |
| 2.8                       | 0.9974 | 0.9975 | 0.9976 | 0.9977 | 0.9977 | 0.9978 | 0.9979 | 0.9979 0.9980 0.9981   |                        |                                              |
| 2.9                       | 0.9981 | 0.9982 | 0.9982 | 0.9983 | 0.9984 | 0.9984 | 0.9985 |                        |                        | $0.9985$ 0.9986 0.9986                       |
| 3.0                       | 0.9987 | 0.9987 | 0.9987 | 0.9988 | 0.9988 | 0.9989 | 0.9989 |                        |                        | $0.9989$ $0.9990$ $0.9990$                   |
| 3.1                       | 0.9990 | 0.9991 | 0.9991 | 0.9991 | 0.9992 | 0.9992 | 0.9992 |                        |                        | $0.9992$ 0.9993 0.9993                       |
| 3.2                       | 0.9993 | 0.9993 | 0.9994 | 0.9994 | 0.9994 | 0.9994 | 0.9994 |                        |                        | $0.9995$ 0.9995 0.9995                       |
| 3.3                       | 0.9995 | 0.9995 | 0.9995 | 0.9996 | 0.9996 | 0.9996 | 0.9996 |                        |                        | 0.9996 0.9996 0.9997                         |
| 3.4                       | 0.9997 | 0.9997 | 0.9997 | 0.9997 | 0.9997 | 0.9997 | 0.9997 |                        | $0.9997 \,   0.9997  $ | 0.9998                                       |
| 3.5                       | 0.9998 | 0.9998 | 0.9998 | 0.9998 | 0.9998 | 0.9998 | 0.9998 |                        |                        | $0.9998$ 0.9998 0.9998                       |
| 3.6                       | 0.9998 | 0.9998 | 0.9999 | 0.9999 | 0.9999 | 0.9999 | 0.9999 | $0.9999$ $0.9999$      |                        | 0.9999                                       |
| 3.7                       | 0.9999 | 0.9999 | 0.9999 | 0.9999 | 0.9999 | 0.9999 | 0.9999 |                        |                        | $0.9999$ 0.9999 0.9999                       |
| 3.8                       | 0.9999 | 0.9999 | 0.9999 | 0.9999 | 0.9999 | 0.9999 | 0.9999 |                        |                        | $0.9999$ $0.9999$ $0.9999$                   |
| 3.9                       | 1.0000 | 1.0000 | 1.0000 | 1.0000 | 1.0000 | 1.0000 | 1.0000 |                        |                        | $1.0000$   1.0000   1.0000                   |

Критичні значення критерію  $\chi^2$  при довірчій ймовірності  $P$  та ступенях свободи  $f$ 

| $f\,colon P$   | 0.5     | 0.6             | 0.7     | 0.8     | 0.9     | 0.95    | 0.975   | 0.99    |
|----------------|---------|-----------------|---------|---------|---------|---------|---------|---------|
| 1              | 0.4549  | 0.7083          | 1.0742  | 1.6424  | 2.7055  | 3.8415  | 5.0239  | 6.6349  |
| $\overline{2}$ | 1.3863  | 1.8326          | 2.4079  | 3.2189  | 4.6052  | 5.9915  | 7.3778  | 9.2103  |
| 3              | 2.366   | 2.9462          | 3.6649  | 4.6416  | 6.2514  | 7.8147  | 9.3484  | 11.3449 |
| $\overline{4}$ | 3.3567  | 4.0446          | 4.8784  | 5.9886  | 7.7794  | 9.4877  | 11.1433 | 13.2767 |
| 5              | 4.3515  | 5.1319          | 6.0644  | 7.2893  | 9.2364  | 11.0705 | 12.8325 | 15.0863 |
| 6              | 5.3481  | 6.2108          | 7.2311  | 8.5581  | 10.6446 | 12.5916 | 14.4494 | 16.8119 |
| 7              | 6.3458  | 7.2832          | 8.3834  | 9.8032  | 12.017  | 14.0671 | 16.0128 | 18.4753 |
| 8              | 7.3441  | 8.3505          | 9.5245  | 11.0301 | 13.3616 | 15.5073 | 17.5345 | 20.0902 |
| 9              | 8.3428  | 9.4136          | 10.6564 | 12.2421 | 14.6837 | 16.919  | 19.0228 | 21.666  |
| 10             | 9.3418  | 10.4732         | 11.7807 | 13.442  | 15.9872 | 18.307  | 20.4832 | 23.2093 |
| 11             | 10.341  | 11.5298         | 12.8987 | 14.6314 | 17.275  | 19.6751 | 21.92   | 24.725  |
| 12             | 11.3403 | 12.5838         | 14.0111 | 15.812  | 18.5493 | 21.0261 | 23.3367 | 26.217  |
| 13             | 12.3398 | 13.6356         | 15.1187 | 16.9848 | 19.8119 | 22.362  | 24.7356 | 27.6882 |
| 14             | 13.3393 | 14.6853         | 16.2221 | 18.1508 | 21.0641 | 23.6848 | 26.1189 | 29.1412 |
| 15             |         | 14.3389 15.7332 | 17.3217 | 19.3107 | 22.3071 | 24.9958 | 27.4884 | 30.5779 |
| 16             | 15.3385 | 16.7795         | 18.4179 | 20.4651 | 23.5418 | 26.2962 | 28.8454 | 31.9999 |
| 17             | 16.3382 | 17.8244         | 19.511  | 21.6146 | 24.769  | 27.5871 | 30.191  | 33.4087 |
| 18             | 17.3379 | 18.8679         | 20.6014 | 22.7595 | 25.9894 | 28.8693 | 31.5264 | 34.8053 |
| 19             | 18.3377 | 19.9102         | 21.6891 | 23.9004 | 27.2036 | 30.1435 | 32.8523 | 36.1909 |
| 20             | 19.3374 | 20.9514         | 22.7745 | 25.0375 | 28.412  | 31.4104 | 34.1696 | 37.5662 |

#### **РЕКОМЕНДОВАНА ЛІТЕРАТУРА**

1. Тейлор Дж. Введение в теорию ошибок / Дж. Тейлор. – М. : Мир, 1985. – 272 с.

2. Налимов В. В. Применение математической статистики при анализе вещества / В. В. Налимов. – М. : Гос. изд-во физ.-мат. лит-ры, 1960. – 430 с.

3. Доерфель К. Статистика в аналитической химии / К. Доерфель. – М. : Мир, 1969. – 248 с.

4. Родионова О. Е. Хемометрика: достижения и перспективы / О. Е. Родионова, А. Л. Померанцев // Успехи химии. – 2006. – Т. 75, № 4. – С. 302–321.

5. Метрологические характеристики методик обнаружения с бинарным откликом: монография / [Ю. В. Холин, Н. А. Никитина, А. В. Пантелеймонов и др.]. – Харьков : Тимченко, 2008. – 128 с.

6. Холин Ю. В. Количественный физико-химический анализ комплексообразования в растворах и на поверхности химически модифицированных кремнеземов: содержательные модели, математические методы и их приложения: монография / [Ю. В. Холин]. – Харьков: Фолио, 2000. – 288 с.

7. Статистичні та хемометричні методи в хімії : навчальний посібник / А. В. Пантелеймонов, І. В. Христенко, В. В. Іванов, Ю. В. Холін – Х. : ХНУ імені В. Н. Каразіна, 2012. – 40 с.

## ДЛЯ НОТАТОК

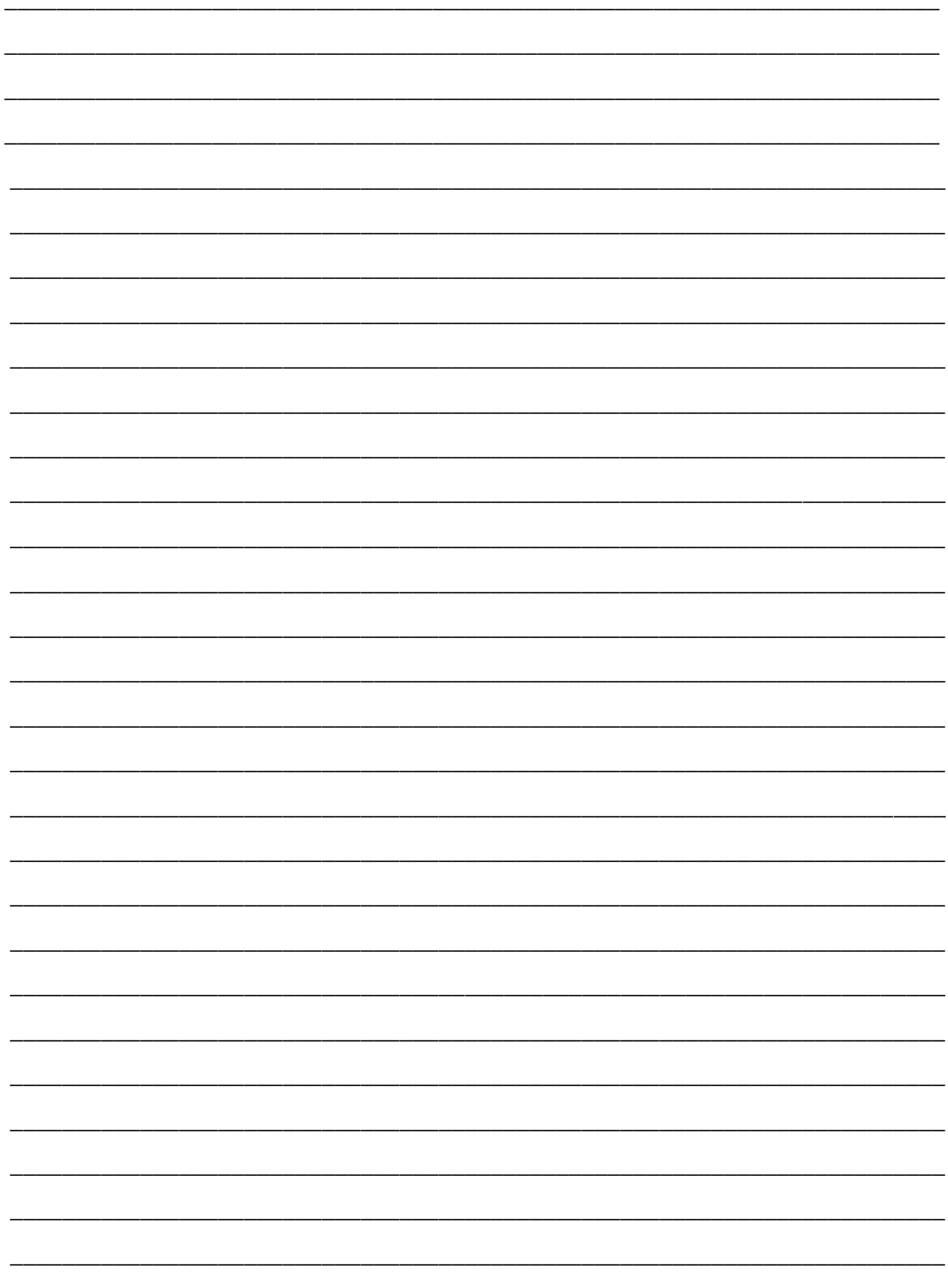